#### $\frac{1}{2}$  =  $A$  Emet  $A$  **EUMETSAT**

## **Productos MSG y PPS\***

- Descripción nubes: *CMa\*, CT\*, CTTH\*,CMIC, CPP*
- Relativos a la precipitación: *PC\* , CRR, PC-Ph, CRR-Ph*
- Convección: *RDT, CI*
- Estabilidad y humedad: *iSHAI:TPW, iSHAI:LPW, iSHAI:SAI*
	- Vientos en nubes: *HRW-AMV (Levels, Speed, Trajectories 1, 3*

\*\*\*\*\*\*\*\*\*\*\*\*\*\*\*\*\*\*\*

- Modelos conceptuales: *ASII, ASII-TF, ASII-GW*
- Extrapolación de imágenes *EXIM CM, CT, CTTP, CPh*

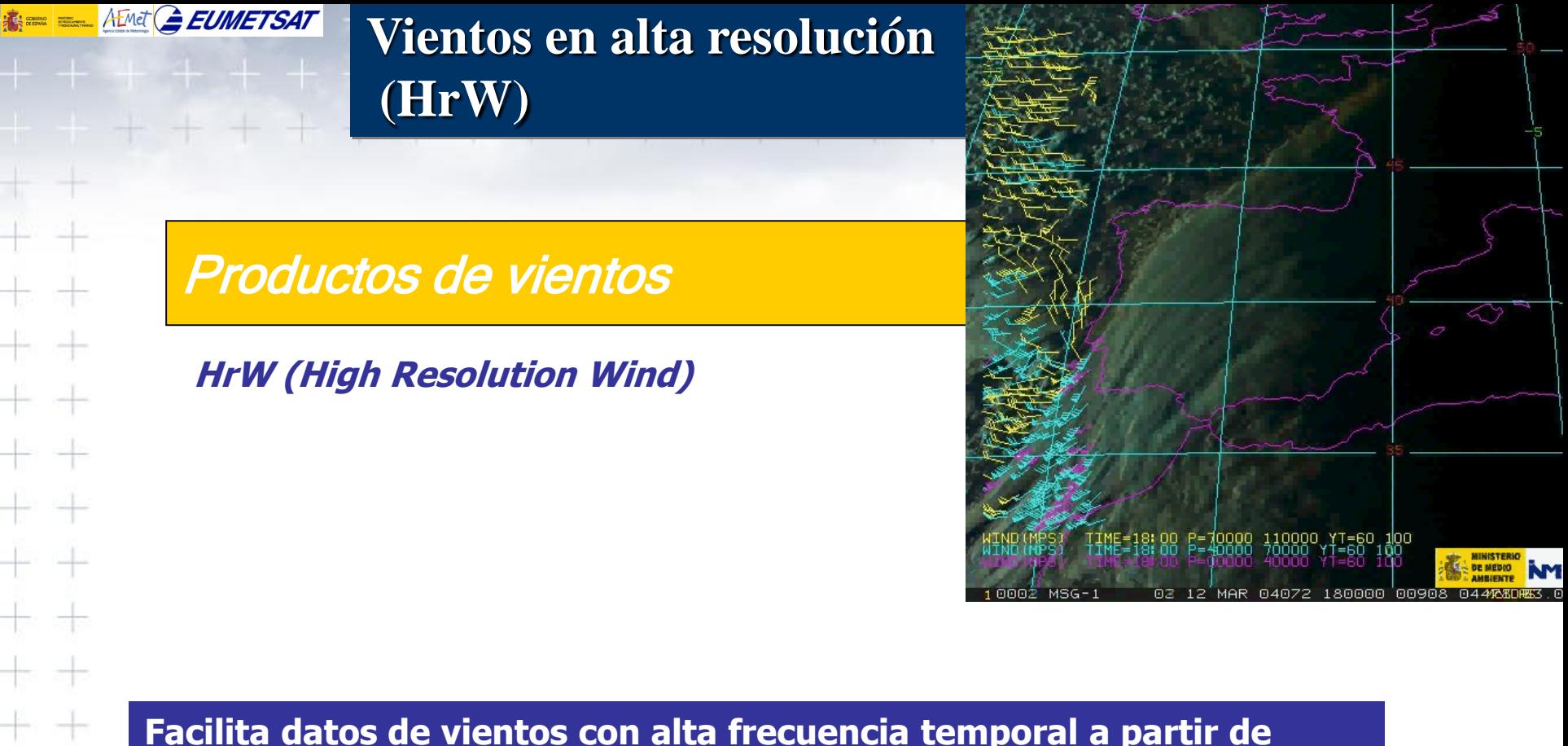

**Facilita datos de vientos con alta frecuencia temporal a partir de diversos canales del SEVIRI. Indica información del nivel de presión de los vientos y flags de control de calidad.**

**El uso del producto es útil en las aplicaciones del nowcasting usado con otros datos por el predictor, y en el análisis de mesoscala.**  $+ + + + + + + + + \frac{1}{6}$ qué canales utiliza???

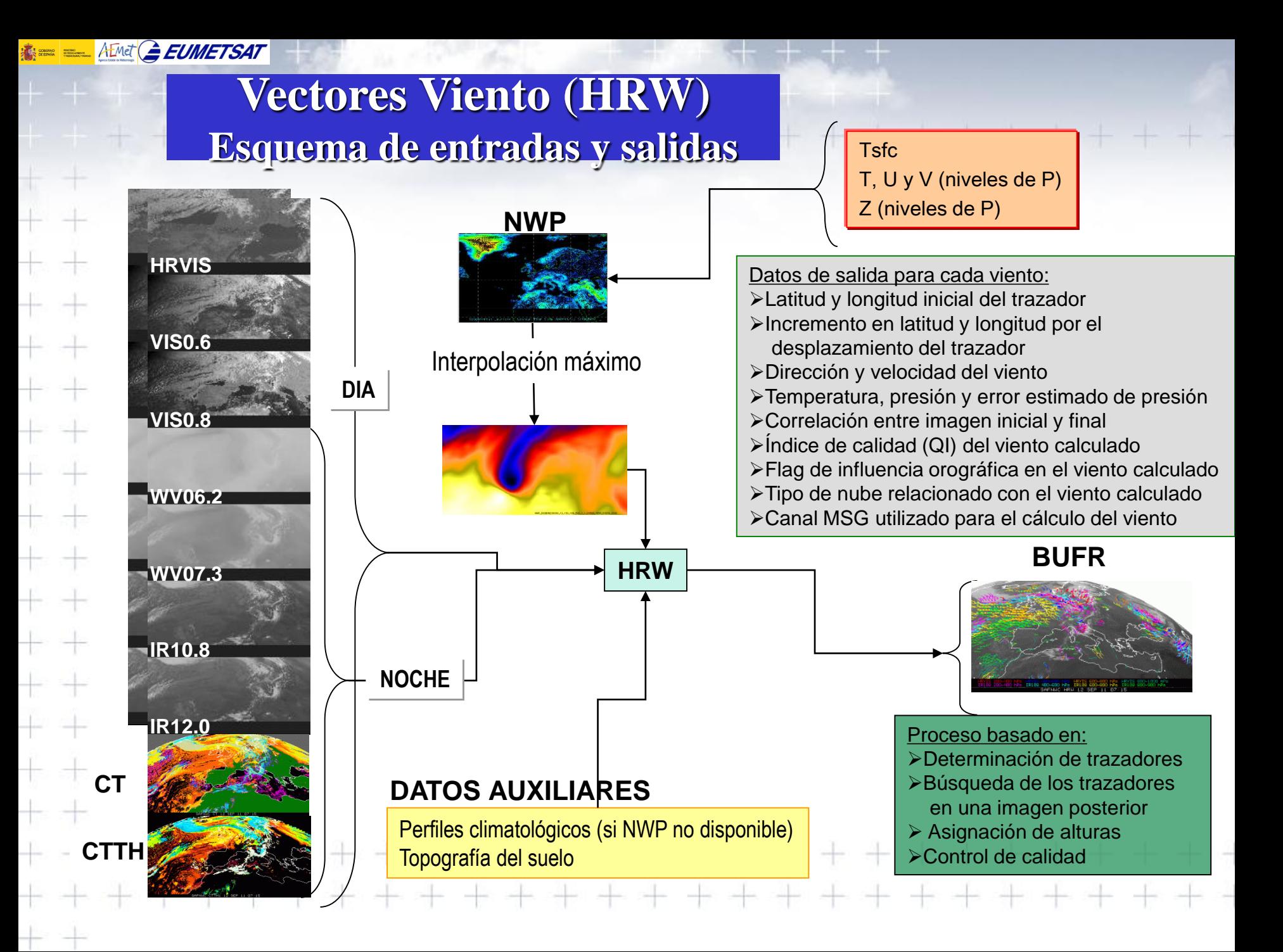

# $\frac{1}{100}$  and  $\frac{1}{2}$  **EUMETSAT**

## Producto de Viento

## *High Resolution Winds (HRW)*

Conjunto de vectores de viento, a partir de trazadores obtenidos de imágenes SEVIRI:

## Siete canales:

**HRVIS, VIS0.6, VIS0.8, WV06.2, WV07.3, IR10.8, IR12.0**

El producto, codificado en BUFR, incluye información de presión a nivel del viento así como control de calidad del mismo con indicación del error en términos probabilísticos.

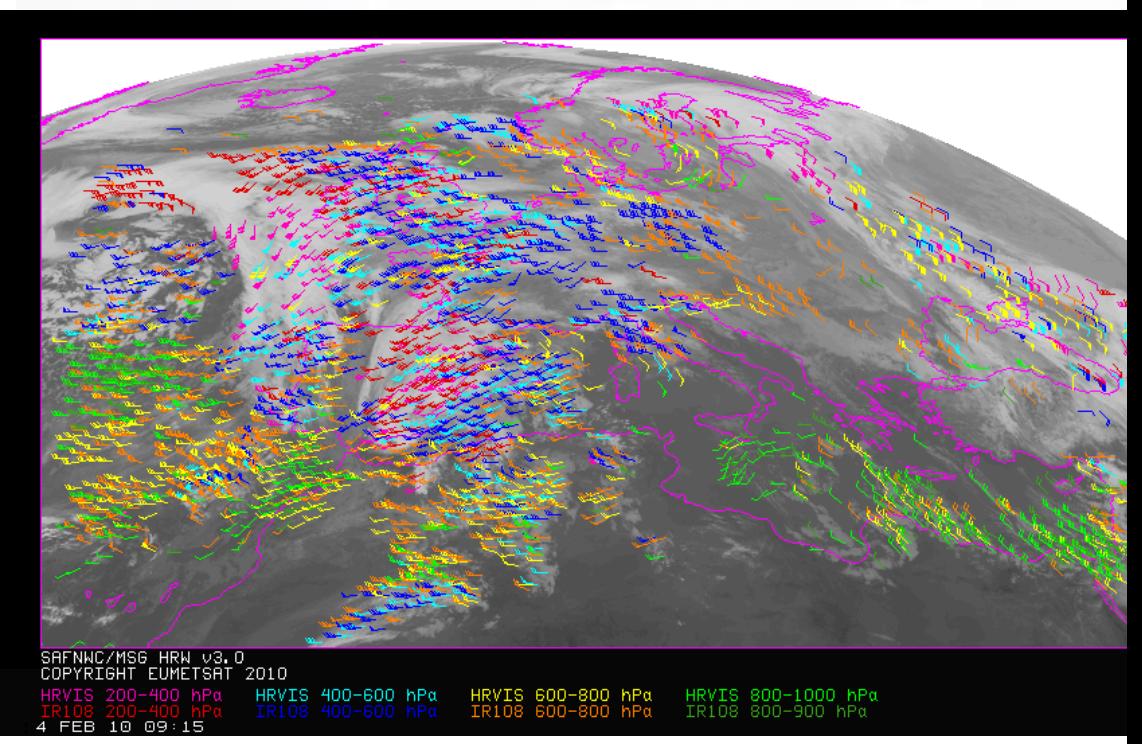

#### **HRW v2011**

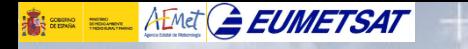

## **Viento por capas**

7100-400 hPa 7400-600 hPa 7600-800 hPa 7800-1000 hPa

#### S NWC HRW MSG4 Europe-VISIR 20190924T143000Z

COPYRIGHT 2019, EUNETSAT. All rights reserved

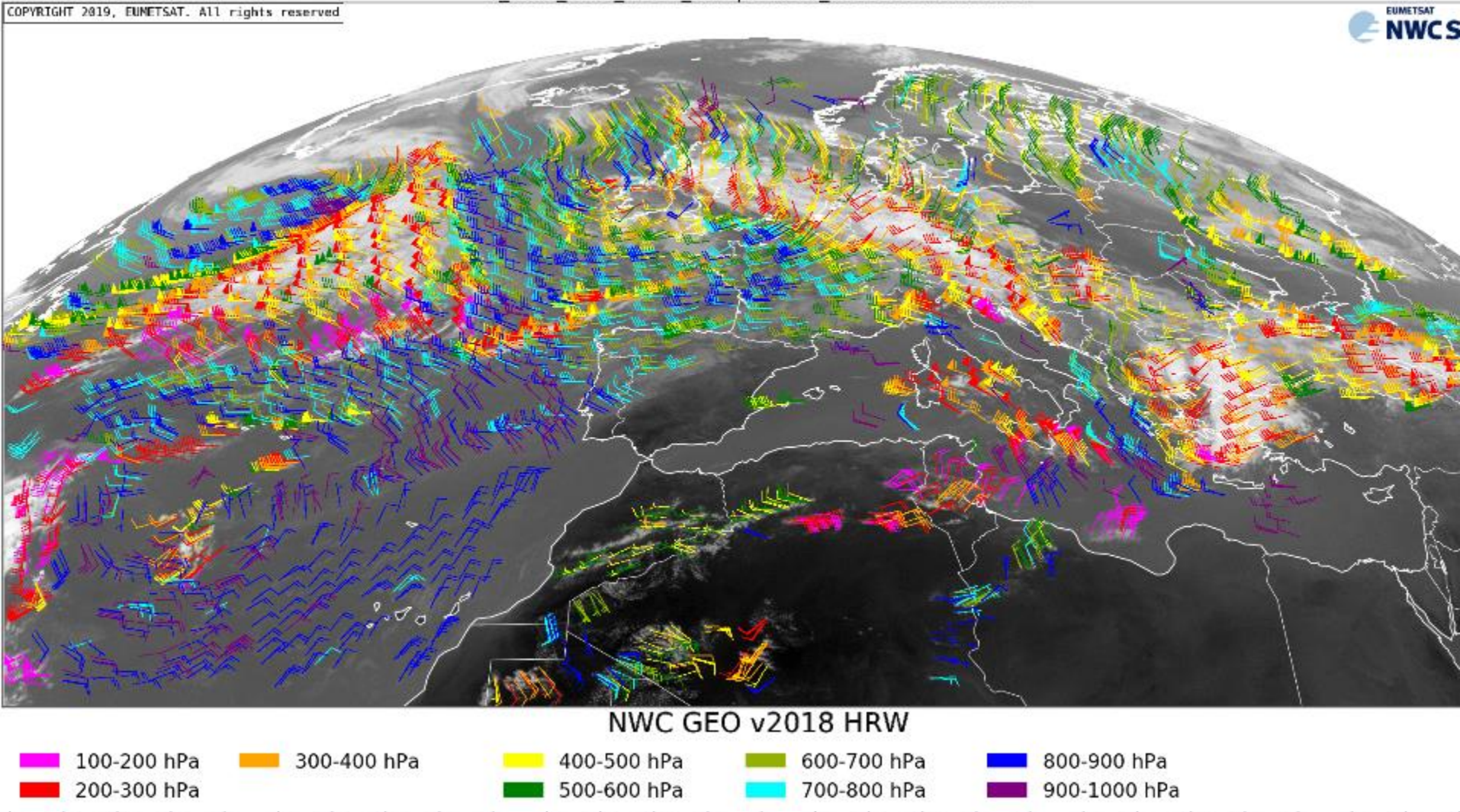

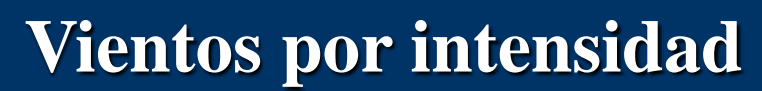

7100-400 hPa 7400-600 hPa 7600-800 hPa 7800-1000 hPa

#### S NWC HRW MSG4 Europe-VISIR 20190924T144500Z

COPYRIGHT 2019, EUMETSAT. All rights reserved

 $\frac{1}{100}$  and  $\frac{1}{100}$  **EUMETSAT** 

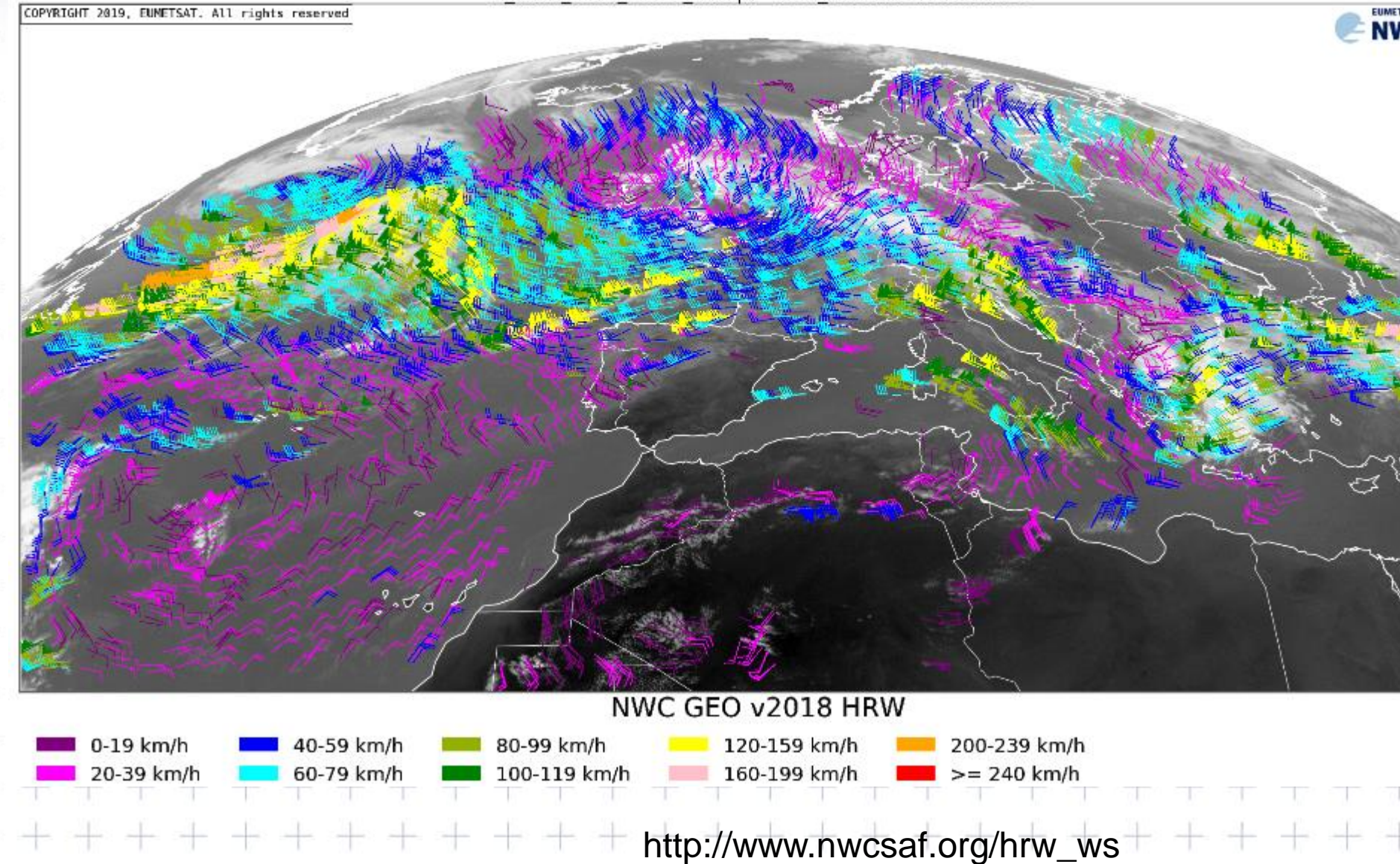

## **Trayectorias por capas 1h**

▽ 100-400 hPa ▽ 400-600 hPa ▽ 600-800 hPa ▽ 800-1000 hPa

#### S NWC HRW MSG4 Europe-VISIR 20190924T143000Z

COPYRIGHT 2019, EUNETSAT. All rights reserved

 $\frac{1}{2}$  =  $\frac{1}{2}$  AEMet  $\frac{1}{2}$  **EUMETSAT** 

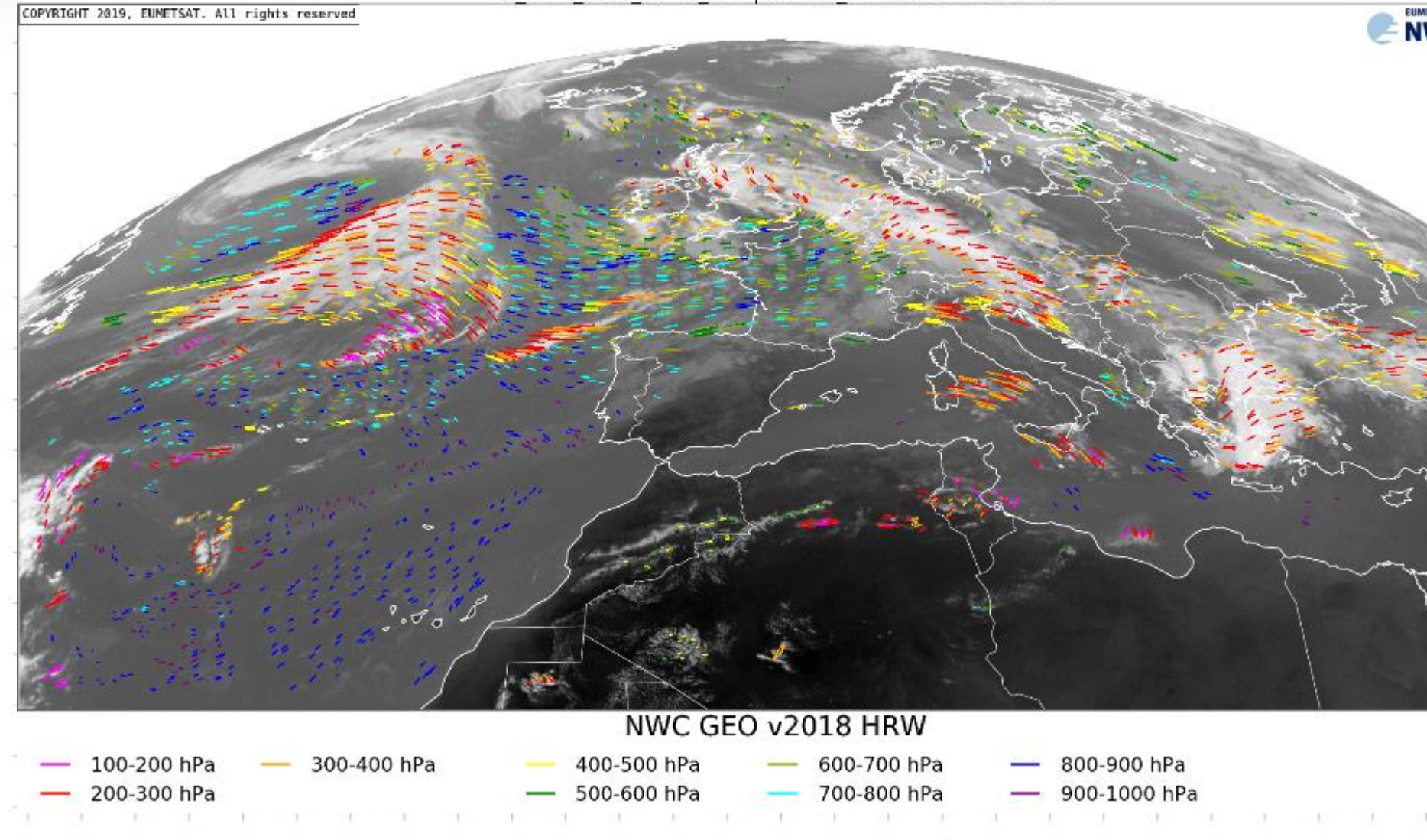

## **Trayectorias por capas 3h**

7100-400 hPa 7400-600 hPa 7600-800 hPa 7800-1000 hPa

#### S NWC HRW MSG4 Europe-VISIR 20190924T143000Z

COPYRIGHT 2019, EUMETSAT. All rights reserved

 $\frac{1}{2}$  =  $\frac{1}{2}$  AEMet  $\frac{1}{2}$  **EUMETSAT** 

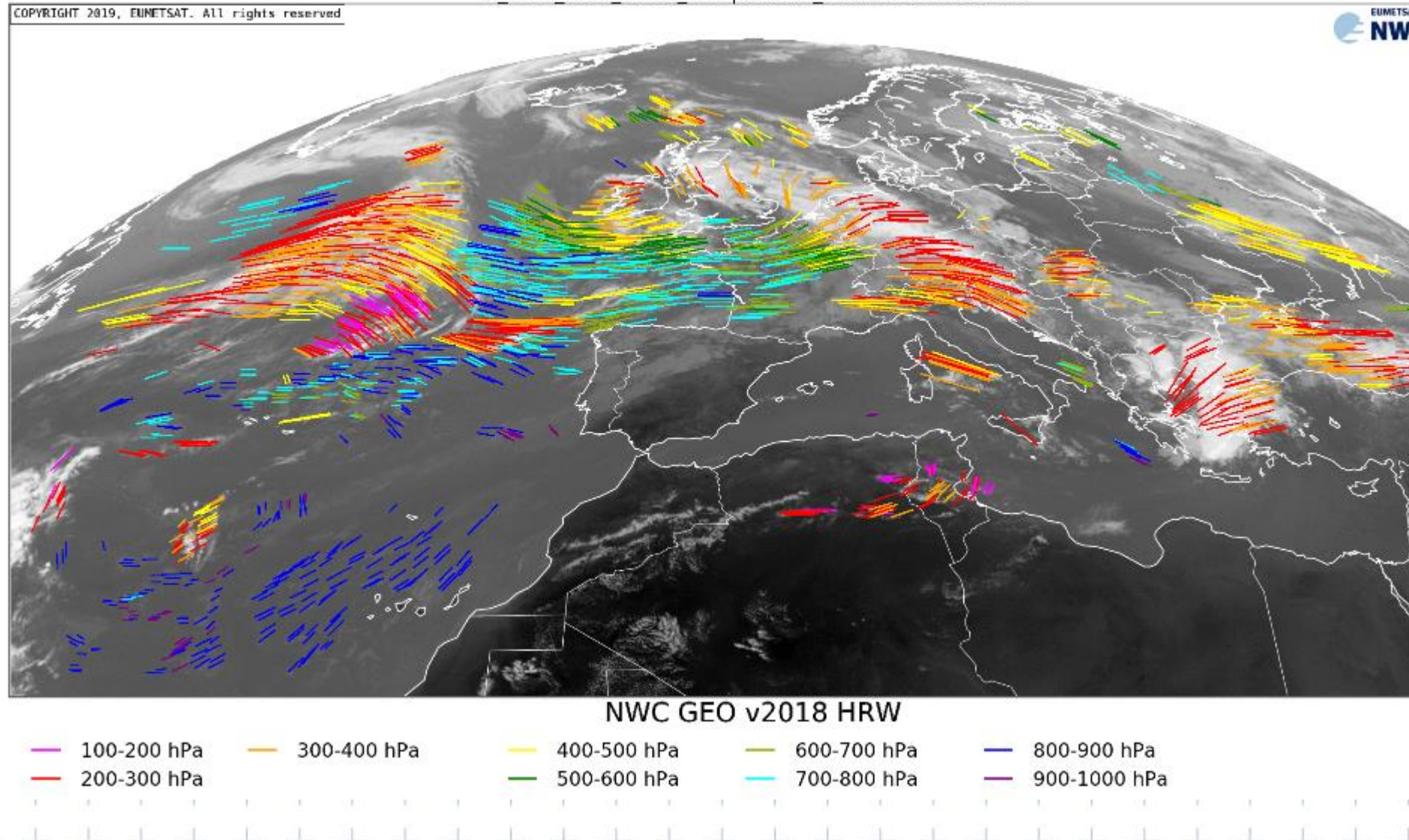

[http://www.nwcsaf.org/hrw\\_3h](http://www.nwcsaf.org/hrw_3h)

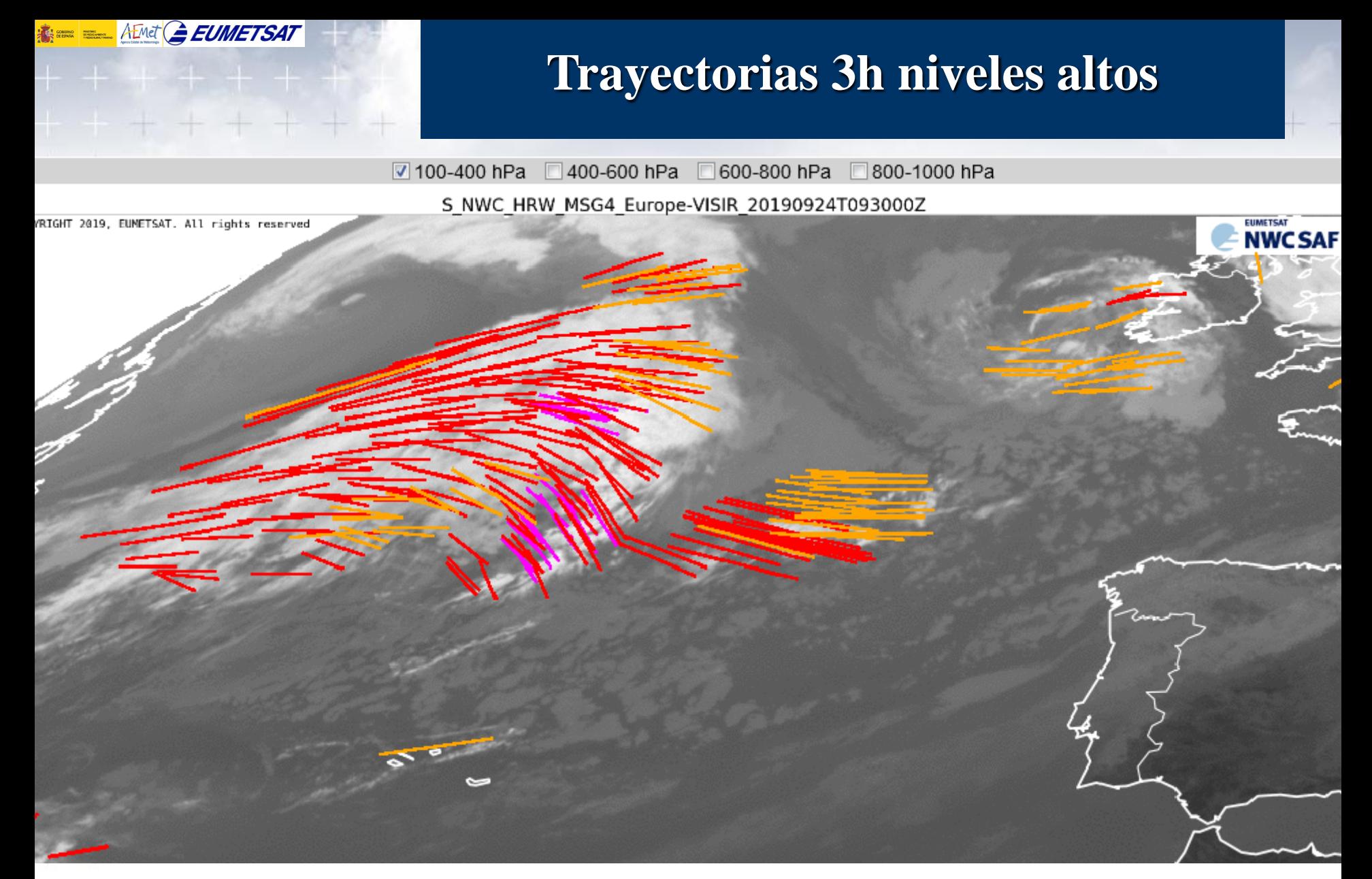

100-200 hPa 300-400 hPa 200-300 hPa

## **Vectores Viento (HRW) Supuestos y Limitaciones**

**Variabilidad con el tiempo de la cantidad de datos disponibles**

**Cierta dependencia del modelo numérico**: inconsistencias entre el modelo numérico y la atmósfera real pueden provocar eliminación de vientos de calidad debido a inconsistencias con el modelo numério

**Pequeños errores en la temperatura de la nube pueden conducir a importantes errores en la asignación de alturas**:

- Utiliza los datos de presión y temperatura calculados por el producto CTTH, eliminando además toda posible incongruencia entre ambos productos.

**Existen trazadores influenciados por la orografía** (bloqueados o afectados por zonas montañosas, generando ondas de montaña), **no asociados al flujo atmosférico**:

- Se pueden filtrar con el flag de orografía.

+ +

# **ENETRAT CONFIDERS** Viento (HRW)

## **Vientos fuertes en Portugal: 22-23 Diciembre 2009**

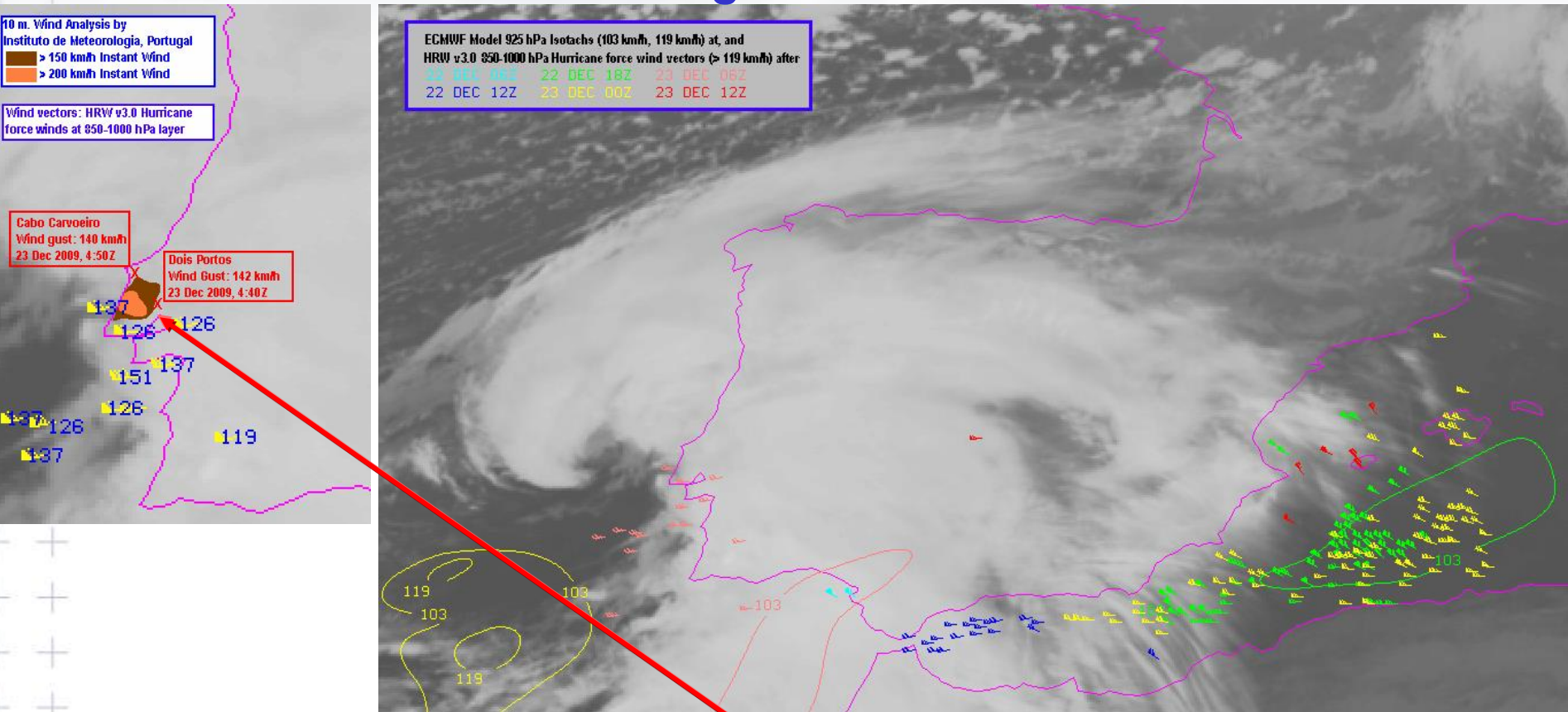

**El producto HRW detecta vientos huracanados por debajo de 850 hPa, mucho más intensos que**  los campos de viento del modelo del Centro Europes en la zona de Lisboa y el Mediterráneo, y **dan una idea mucho más exacta en tiempo real de las áreas más afectadas por el temporal.** 

## **NRL: producto vientos**

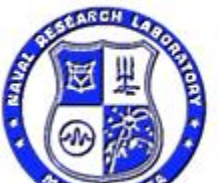

 $\frac{1}{100}$  = A Emet  $G$  EUMETSAT

NRL Monterey Marine Meteorology Division (Code 7500) **Satellite Meteorology** Disclaimer

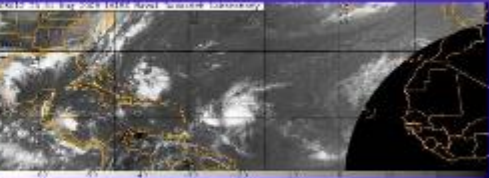

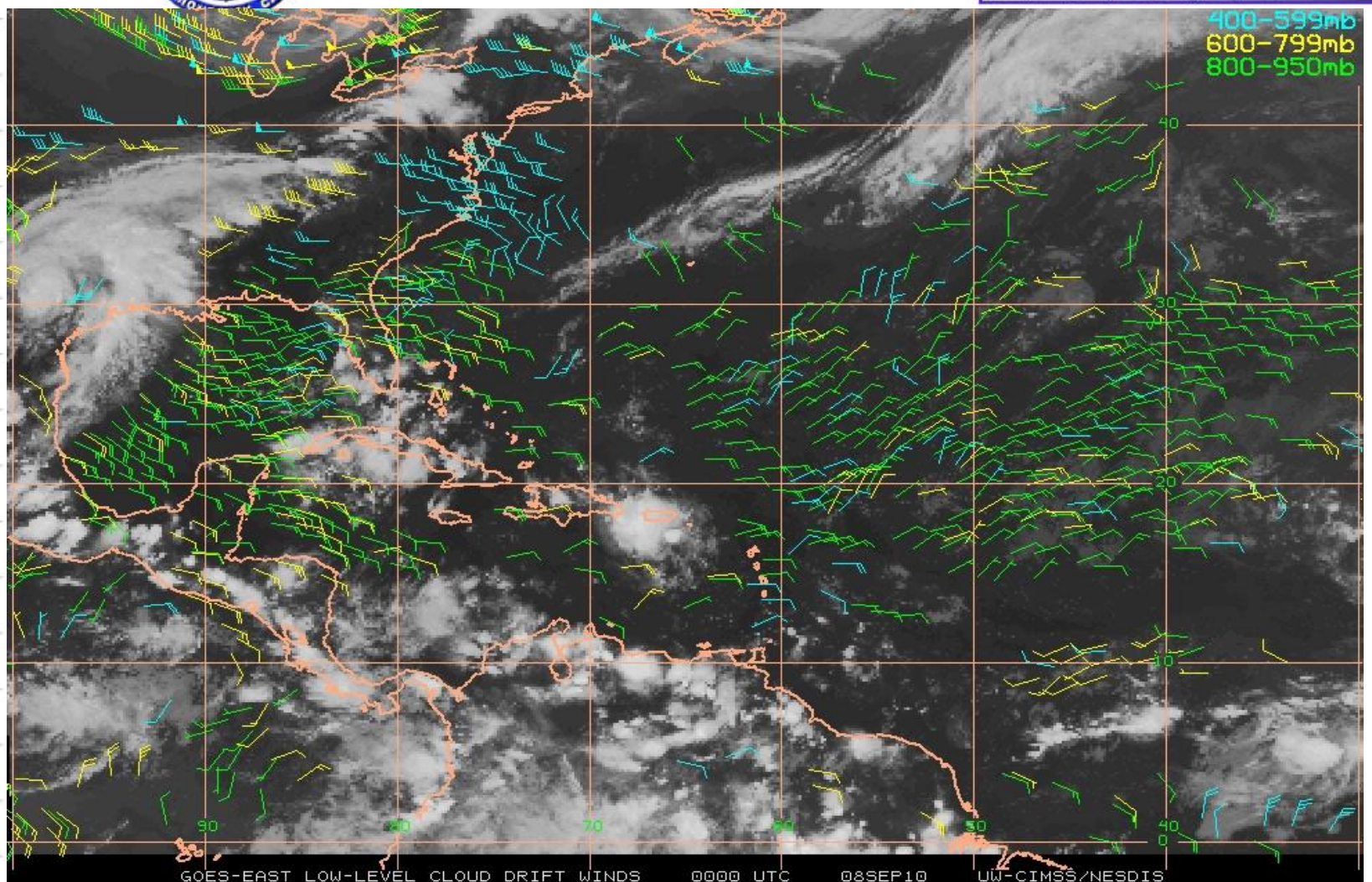

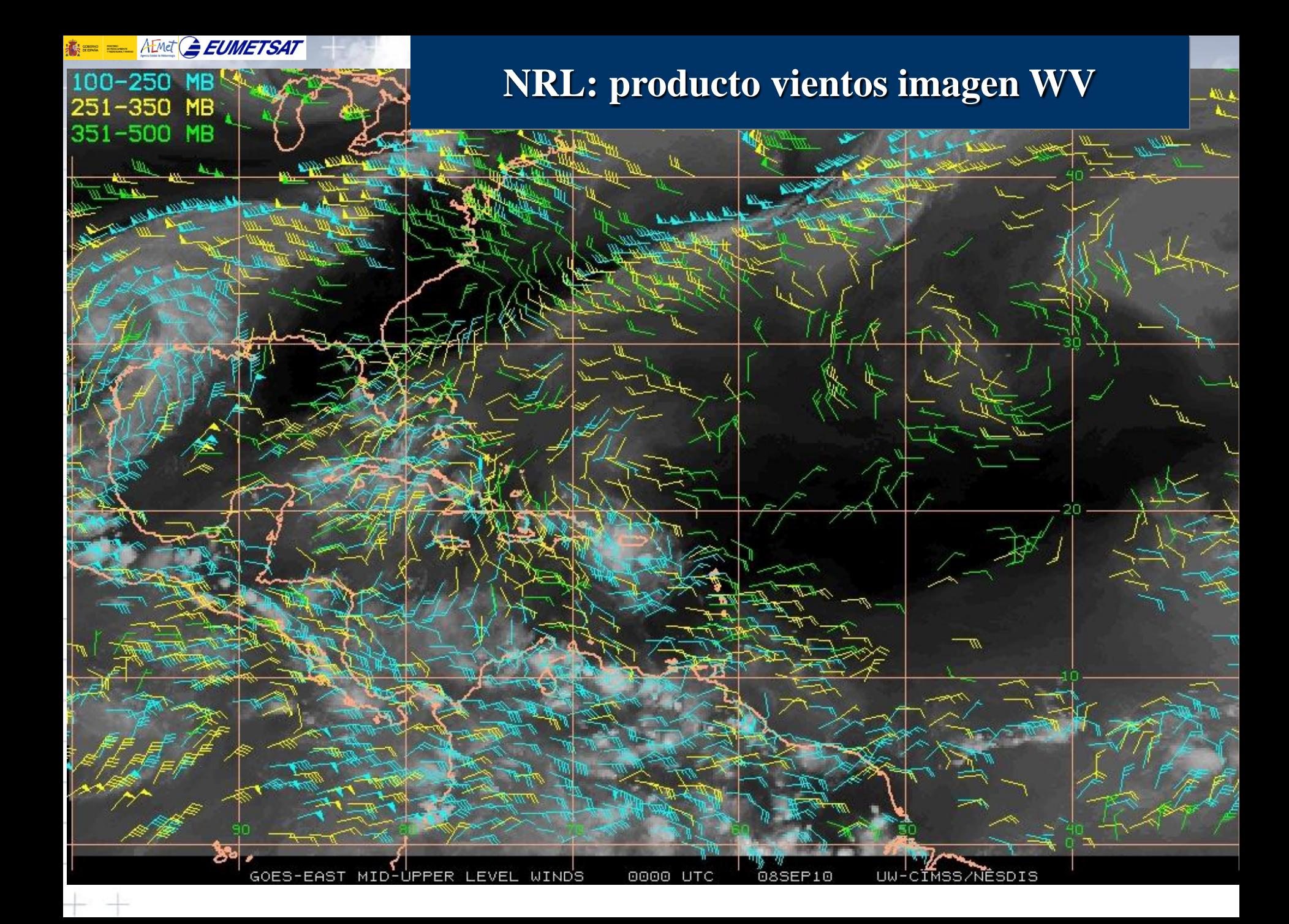

# **NRL: producto vientos imagen VIS**

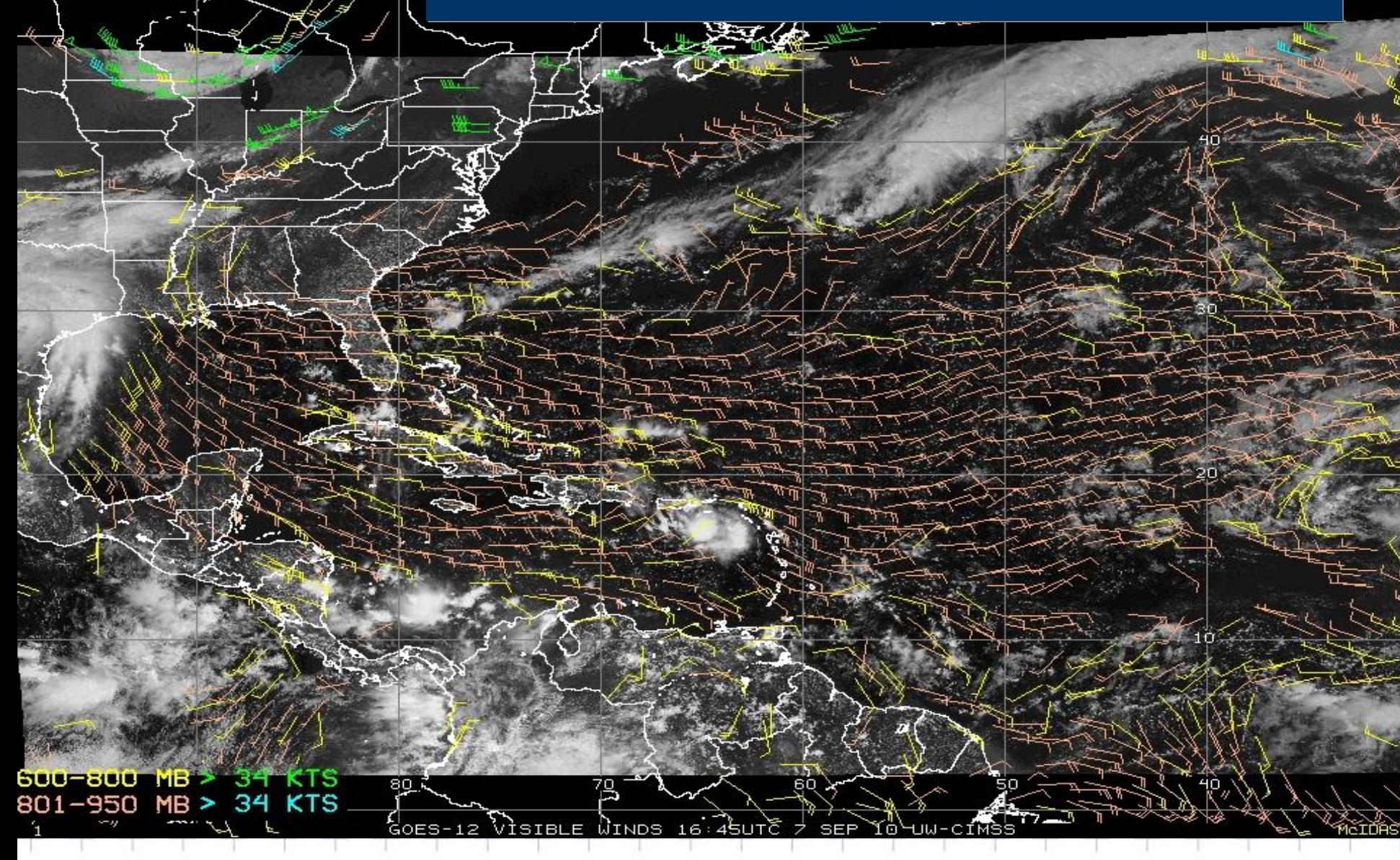

AEMet<sup>(</sup> EUMETSAT

http://www.nrlmry.navy.mil/sat-bin/cloud\_winds.cgi

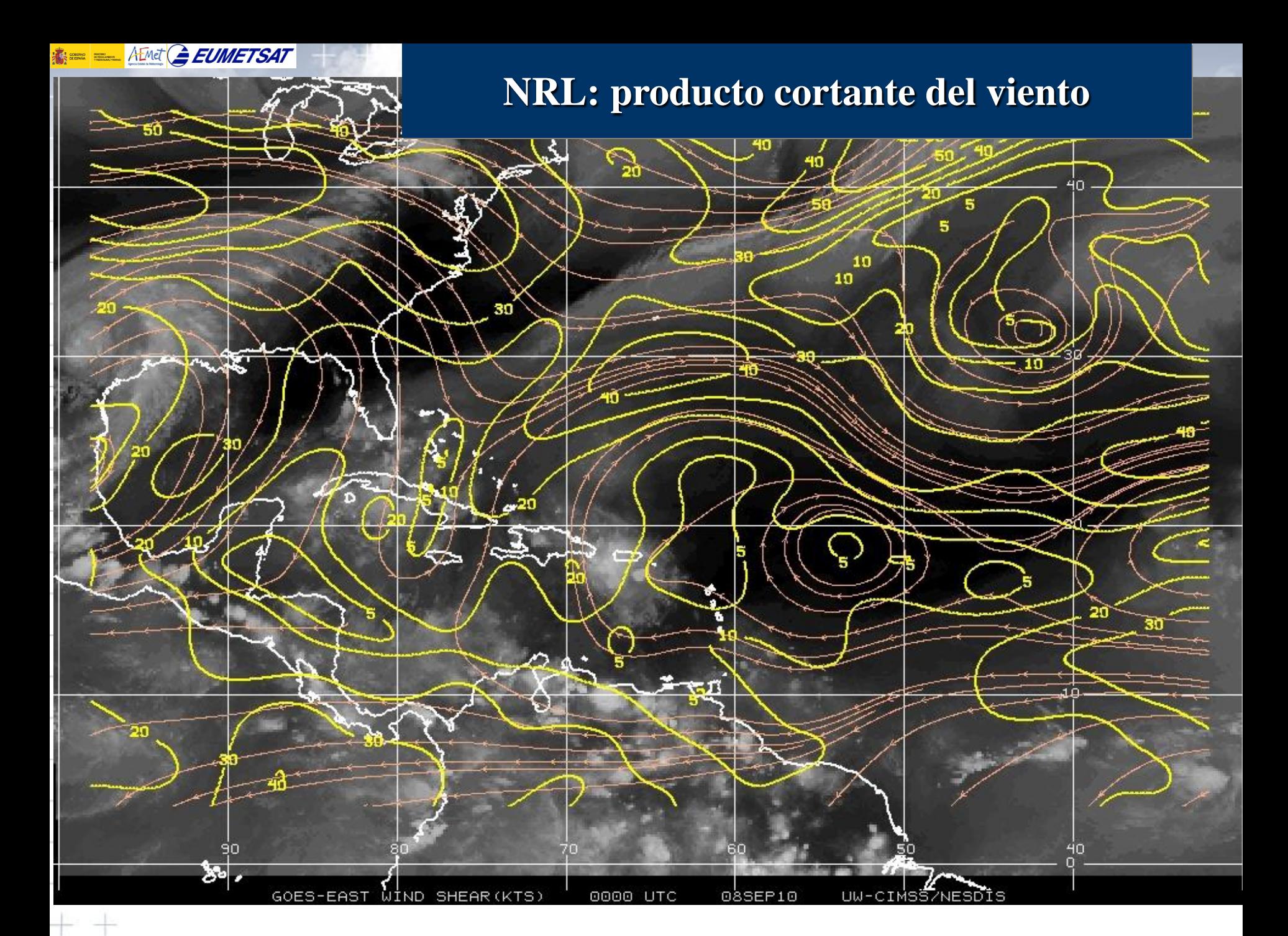

 $\frac{1}{100}$  = A Emet  $G$  EUMETSAT

 $+ +$ 

÷

÷.

우리 사람

우리 지수

 $+ + + + + +$ 

÷

MINISTERIO DE GENGA Y TECNOLOGIA INSTITUTO NACIONAL DE INVESTIGACIÓN ESPACIAL

**DSA** División de Satélite y<br>Sistemas Ambientales

#### **VIENTO EN LA TROPÓSFERA**

t

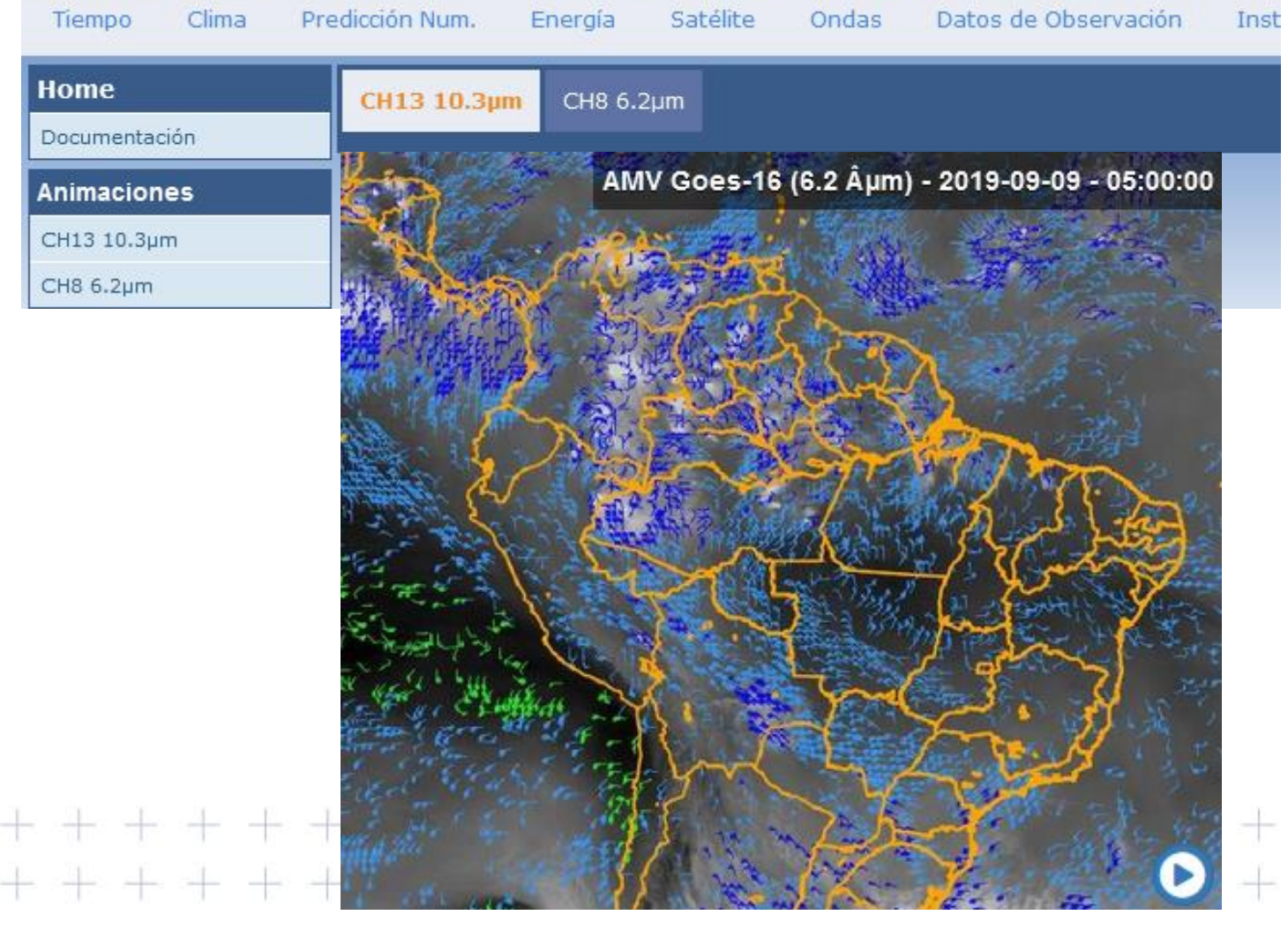

#### $\frac{1}{2}$  =  $A$  Emet  $A$  **EUMETSAT**

## **Productos MSG y PPS\***

- Descripción nubes: *CMa\*, CT\*, CTTH\*,CMIC, CPP*
- Relativos a la precipitación: *PC\* , CRR, PC-Ph, CRR-Ph*
- Convección: *RDT, CI*
	- Estabilidad y humedad: *iSHAI:TPW, iSHAI:LPW, iSHAI:SAI*
	- Vientos en nubes: HRW-AMV (Levels, Speed, Trajectories 1, 3

\*\*\*\*\*\*\*\*\*\*\*\*\*\*\*

• Modelos conceptuales: *ASII, ASII-TF, ASII-GW*

하는 사람

• Extrapolación de imágenes *EXIM CM, CT, CTTP, CPh*

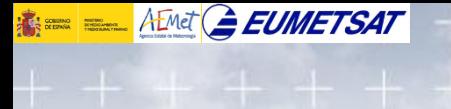

## **Desarrollo rápido de tormentas (RDT)**

## Desarrollo rápido de tormentas

**RDT (Rapid Development Thunderstorm)**

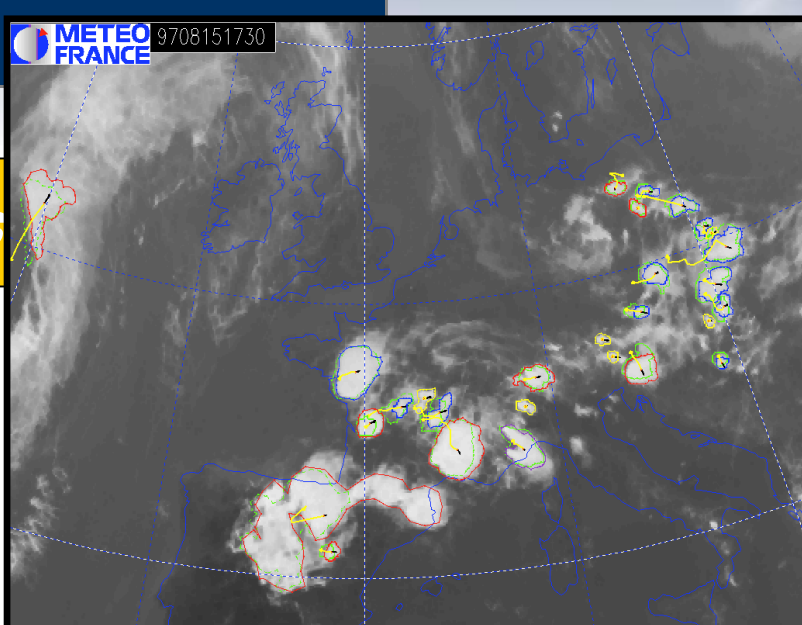

**Objetivos:** -**Identificación, vigilancia y seguimiento de los sistemas convectivos, y**  -**detección de celúlas convectivas de desarrollo rápido.** 

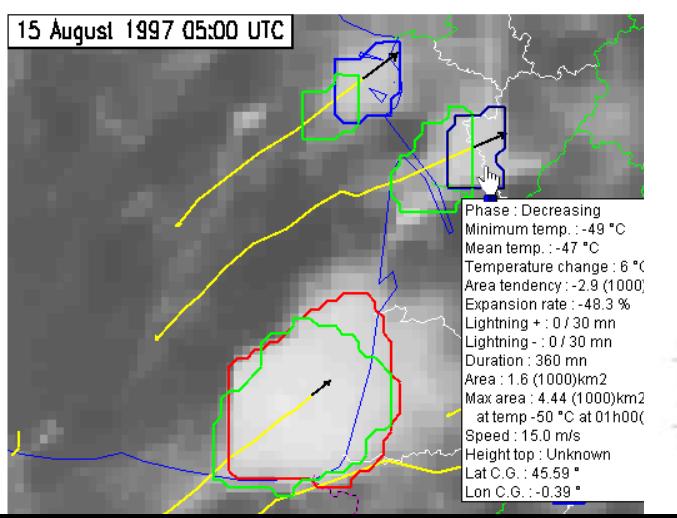

## **Desarrollo rápido de tormentas RDT**

• Detección de los sistemas nubosos, lo antes posible tras el disparo

**K = ELIMETSAT** 

 $+ +$ 

우리 작

 $+ +$ 

ts de

 $+ +$ 

우르

- Basado en umbrales de temperatura de las imágenes
- *Detecta sistemas desde la mesoalpha (200 a 2000 km) hasta escalas menores (algunos pixels)*

 $+ + + + + + + + + + + + +$  -igué canales utiliza?? \*\*\*\*\*\*\*\*\*\*\*\*  $+ + + + +$ 

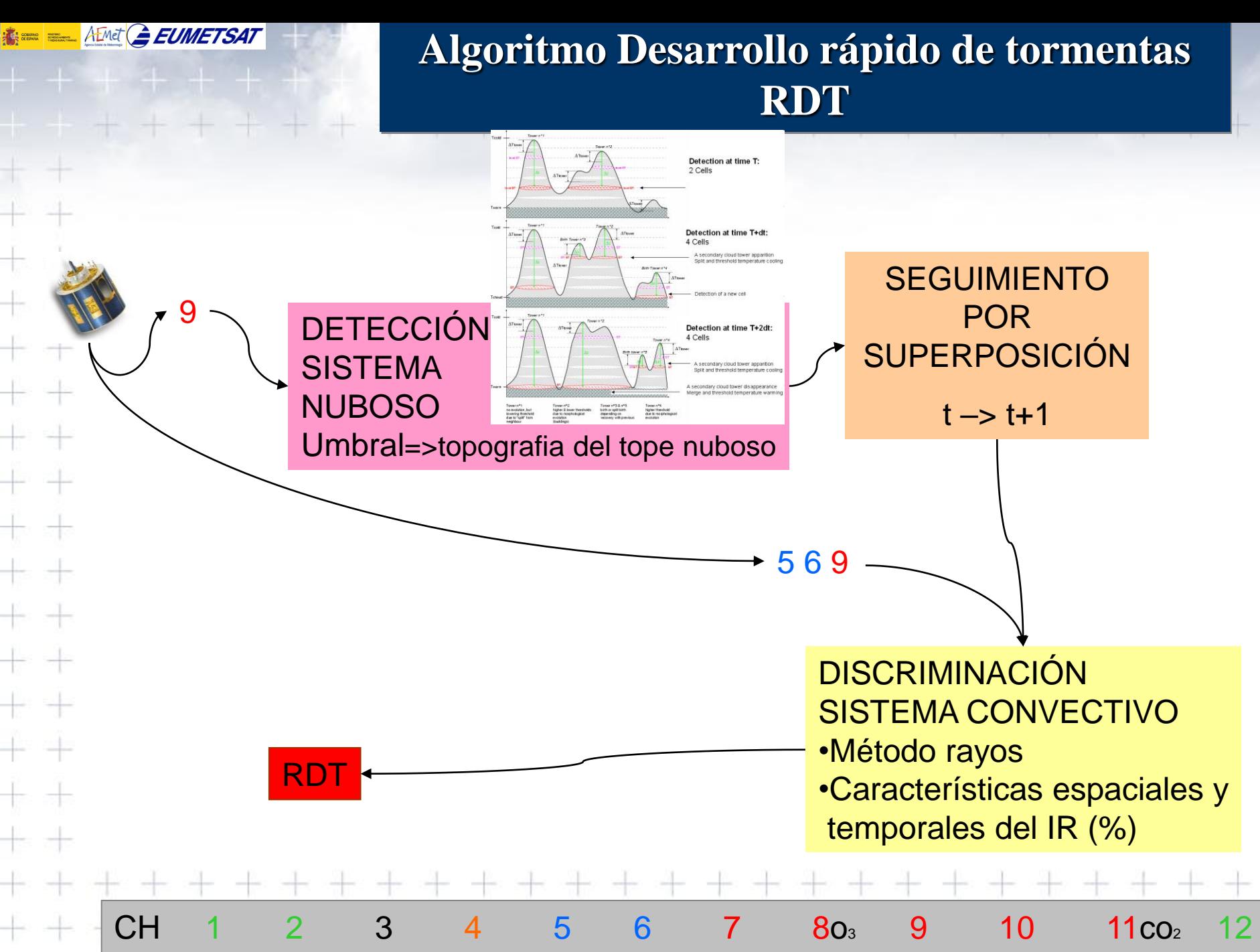

VIS0.6 VIS0.8 NIR1.6 IR3.9 WV6.2 WV7.3 IR8.9 IR9.7 IR10.8 IR12.0 IR13.4 HRVIS

## **Tormentas de Rápido Desarrollo (RDT)**

S NWC RDT-CW MSG4 Europe-VISIR 20190924T140000Z

EUMETSAT COPYRIGHT 2019, EUMETSAT. All rights reserved Ag  $\frac{d}{dx}$  $\infty$ 

The thickness of the outline is proportional to the severity parameter and colour indicates life cycle: **Triggering from Split** Decayi Triggering Growing Maturity

# **Tormentas de Rápido Desarrollo (RDT) Ejemplo de aplicación**

**Convección sobre Europa. 25 Mayo 2009 00:15-23:45 UTC**

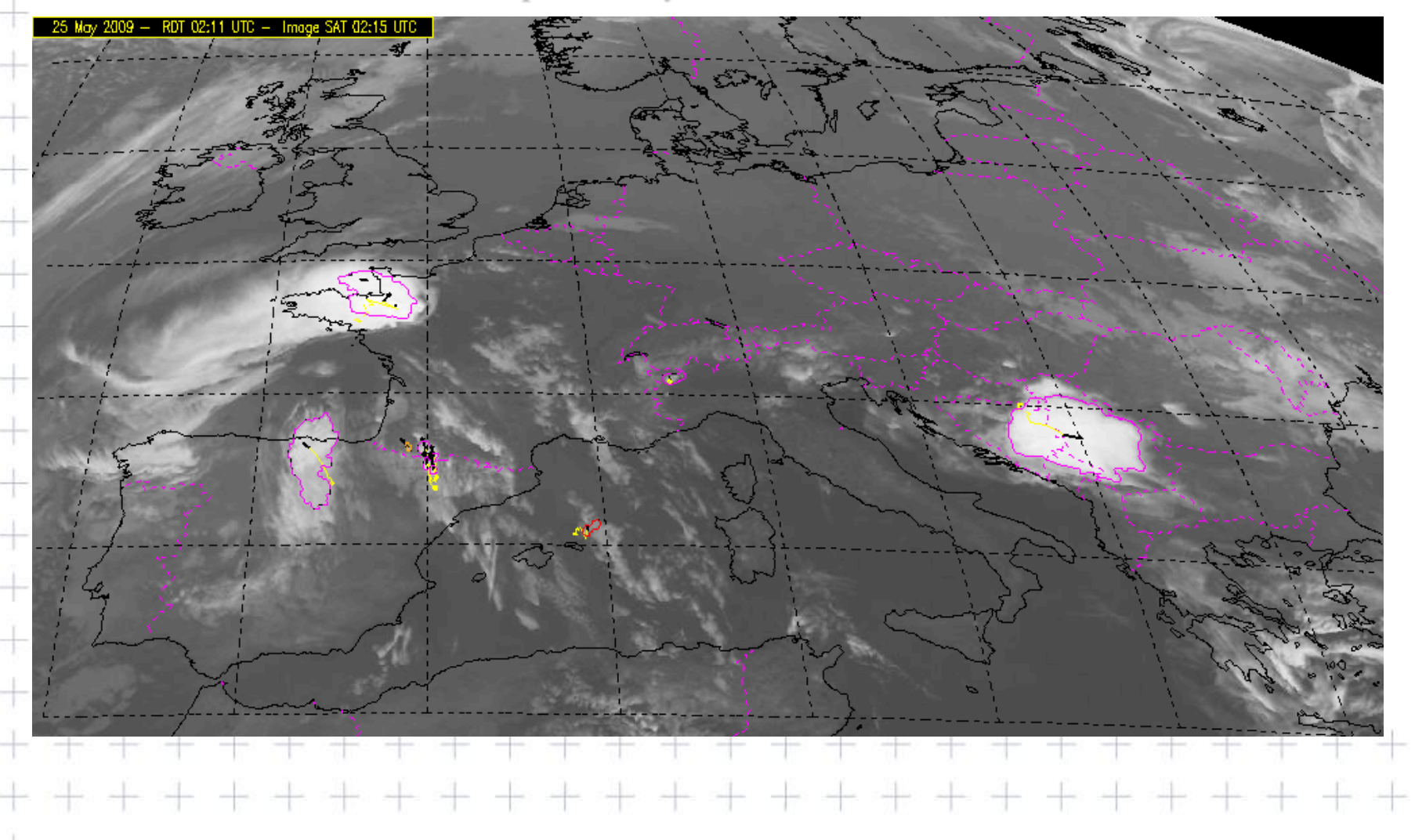

**K = AEMETSAT** 

## Desarrollo rápido de tormentas RDT

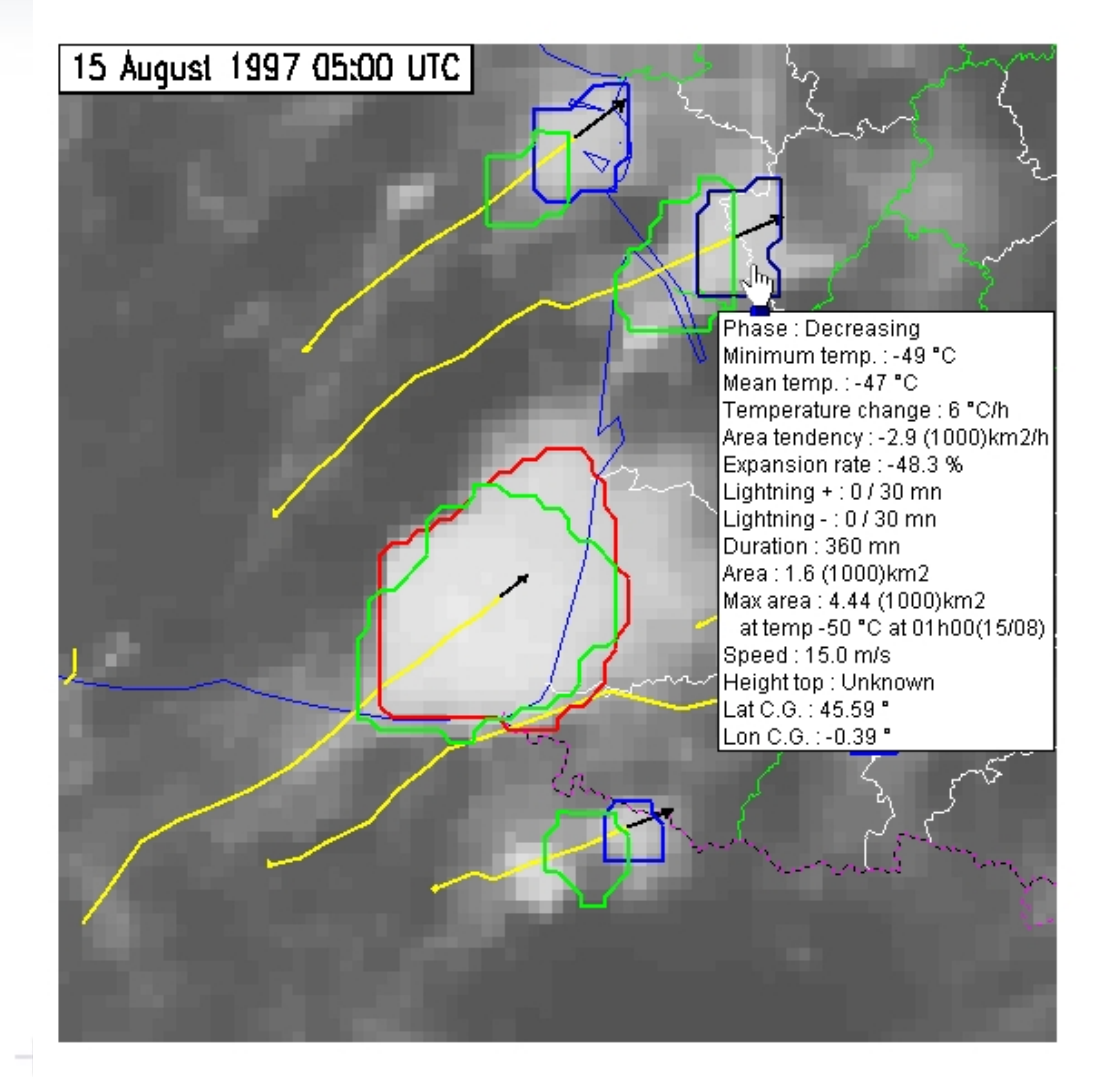

0 t  $-12.510 - 7.5 - 5 - 2.50$  = Time series of area  $(100 \text{ km2})$  $T \le -60^{\circ}$ C T  $\le -50^{\circ}$ C  $T \le -40^{\circ}$ C T  $\le -30^{\circ}$ C

 $T \le -46^{\circ}$ C

Positive flashes

60 1

401  $20^{\circ}$ 

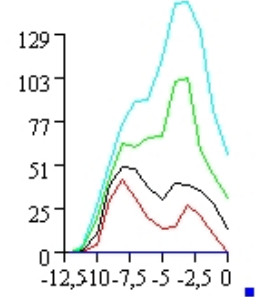

Time series of temperature Minimum temp. Mean temp.

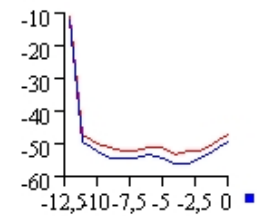

ejemplo

## **Desarrollo rápido de tormentas RDT**

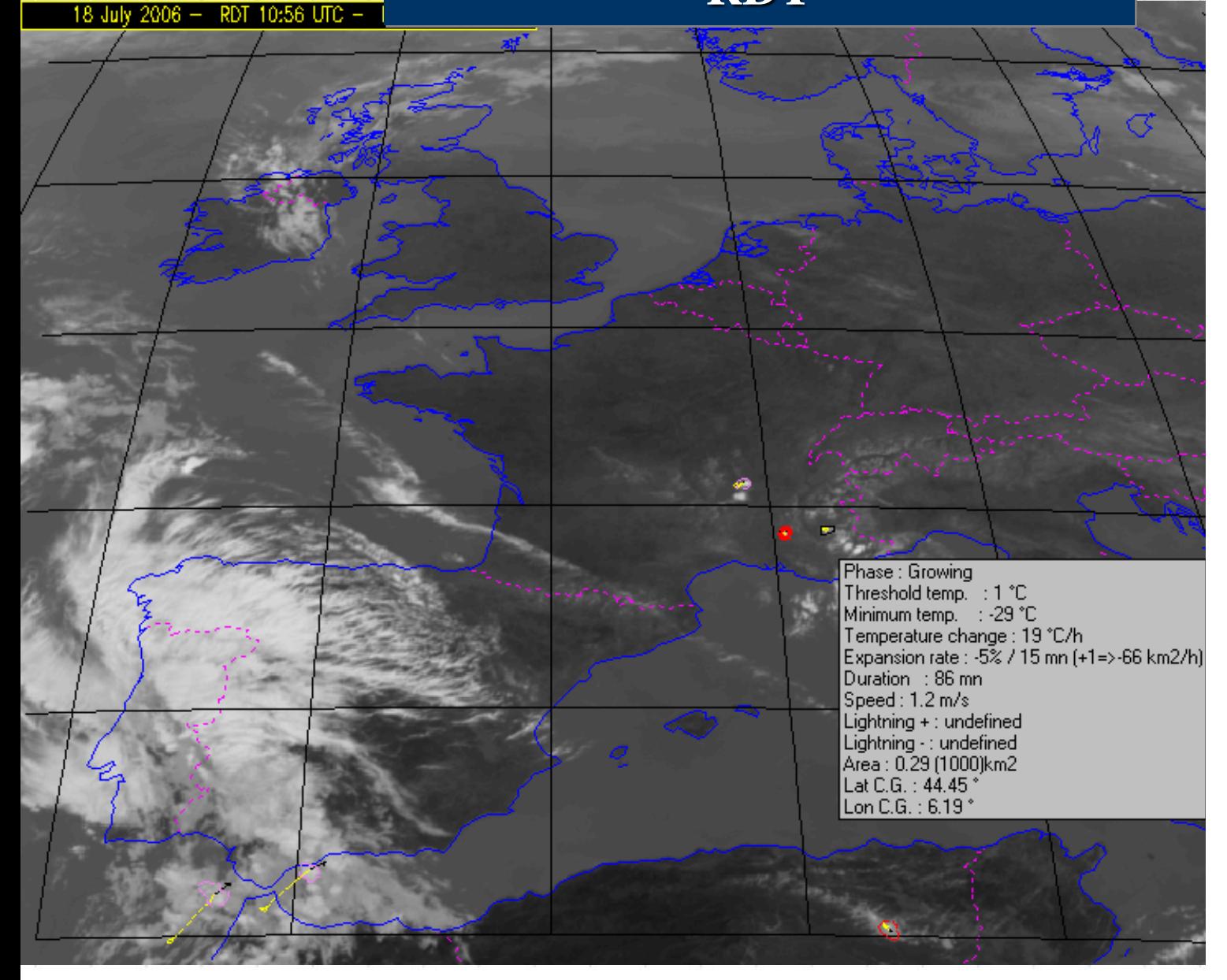

 $\frac{1}{2}$  =  $\frac{1}{2}$  AEMet  $\frac{1}{2}$  **EUMETSAT** 

Time series of lightning strokes / 15n Negative strokes - Positive strokes

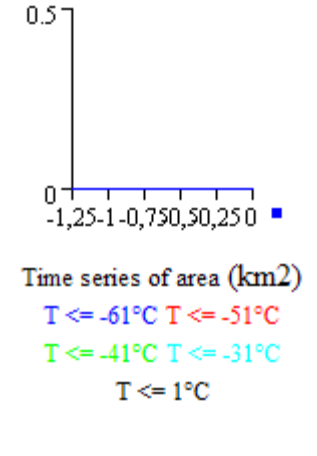

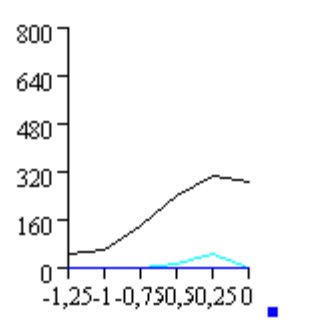

Time series of temperature Minimum temp. Threshold temp.

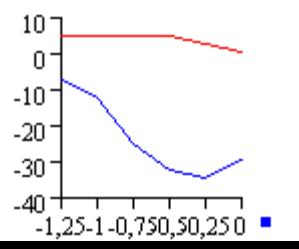

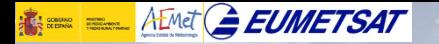

## **Desarrollo rápido de tormentas**

 $\left\langle \!\!{\,}^{\mathop{}\limits_{}}_{\mathop{}\limits^{}}\right\rangle$  $\sigma$ సె 0 Split Deuk10°h RDT(CÓNV) 16/00<br>SAFNWC RDT 31 AUG 09 15:00 copyright 2009 EUMETSAT Split. Deuk10°h )T(CØNV) 18:08<br>SAFNWC RDT 31 AUG 09 18∶00 copyright 2009 EUMETSAT

## **LIMITACIONES RDT**

## **Tormentas de Desarrollo Rápido (RDT)**

La calibración ha sido realizada exclusivamente a partir de casos ocurridos en verano.

 $\frac{1}{2}$   $\frac{1}{2}$   $\frac{1}{2}$ 

 $+ +$ 

 $+ +$ 

 $+ +$ 

-lb -lb

-k -k

事件

+ +

 $+ +$ 

 $+ +$ 

—⊫ →

 $+ +$ 

 $+ +$ 

卡斗

- La detección se basa en torreones convectivos no en la totalidad del sistema convectivo
- Se dan algunos casos de **falsas alarmas Variabilidad en la detección de objetos convectivos.**

우르

#### $\frac{1}{2}$  =  $A$  Emet  $A$  **EUMETSAT**

## **Productos MSG y PPS\***

- Descripción nubes: *CMa\*, CT\*, CTTH\*,CMIC, CPP*
- Relativos a la precipitación: *PC\* , CRR, PC-Ph, CRR-Ph*
- Convección: *RDT, CI*
	- Estabilidad y humedad: *iSHAI:TPW, iSHAI:LPW, iSHAI:SAI*
	- Vientos en nubes: HRW-AMV (Levels, Speed, Trajectories 1, 3

\*\*\*\*\*\*\*\*\*\*\*\*\*\*\*

• Modelos conceptuales: *ASII, ASII-TF, ASII-GW*

하는 사람

• Extrapolación de imágenes *EXIM CM, CT, CTTP, CPh*

## **Convection Initiation (Pruebas)**

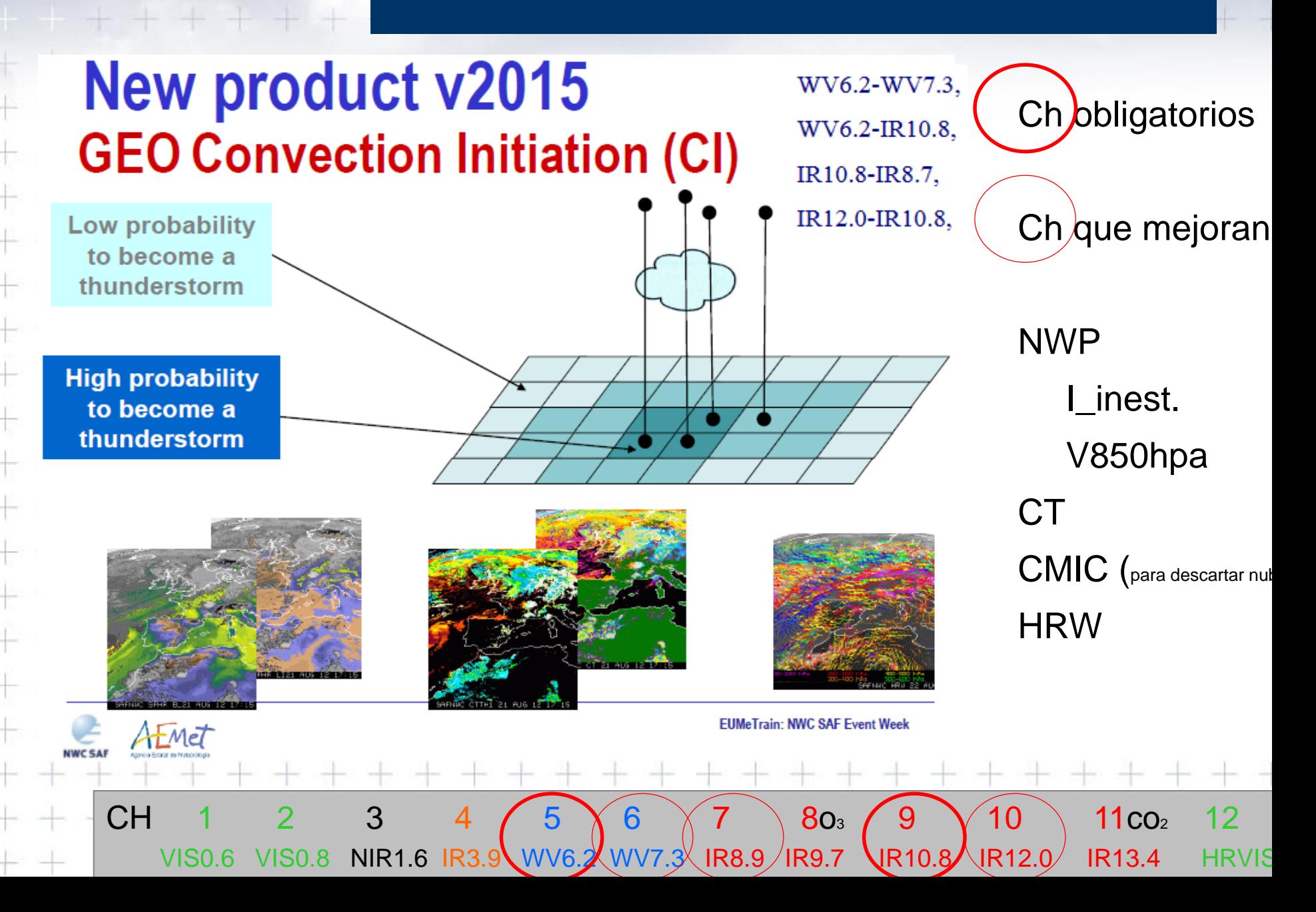

**K = ALMETSAT** 

## **Convective Initiation**

## **Objetivo del CI**

**KE EL AEMET GEUMETSAT** 

Probabilidad de que un pixel nuboso pase a tormenta en los siguientes 30, 60 o 90 minutos.

Trata de detectar el primer paso del inicio de la convección, cuando aparecen los primeros indici convectivos en una nube ya formada, cuando se modifican las condiciones del entorno.

#### **Descripción del producto**

- La probabilidad de formación de una tormenta depende de la evolución de las condiciones locale en la advección de la nube. Como la información es, a menudo, demasiado escasa por aborda una aproximación de objeto, el algoritmo CI es una mezcla de pixel-aproximación y de objetoaproximación. El producto CI final es a escala pixel.
- CI está definida para 4 clases de probabilidad (0-25%, 25-50 %, 25-50 %, 75-100%). Por ejempl un pixel dado en un tiempo T tiene un intervalo de probabilidad entre 50 y 75% para el rango 0 60 minutos, significa que el pixel tiene esa probabilidad de que evolucione a tormenta entre T+60.

 $+$   $+$   $+$   $\mathsf{P}$ ara cada pixel:

 $+ +$ 

十一十

ta ata

Pixel eligible-CI: es un pixel que ha pasado un primer filtro de condiciones básicas para la convección (entorno nuboso, con índices inestables, etc.). El objetivo es evitar fases de noiniciación y sistemas muy fríos.

Pixel pre-CI, es un pixel elegible-CI que pasa un segundo filtro cuando la convección tiene posibilidad de comenzar según los valores de DTb o Tb.

Pixel CI, es un pixel en el que es probable que se transforme en tormenta.

Pixel CI-30, lo hará en los próximos 30 minutos, etc.  $+ + + + + + + + +$ 

+ + + + + + + + + + + + + + + + + + +

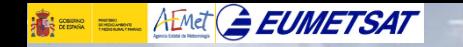

## **CI**

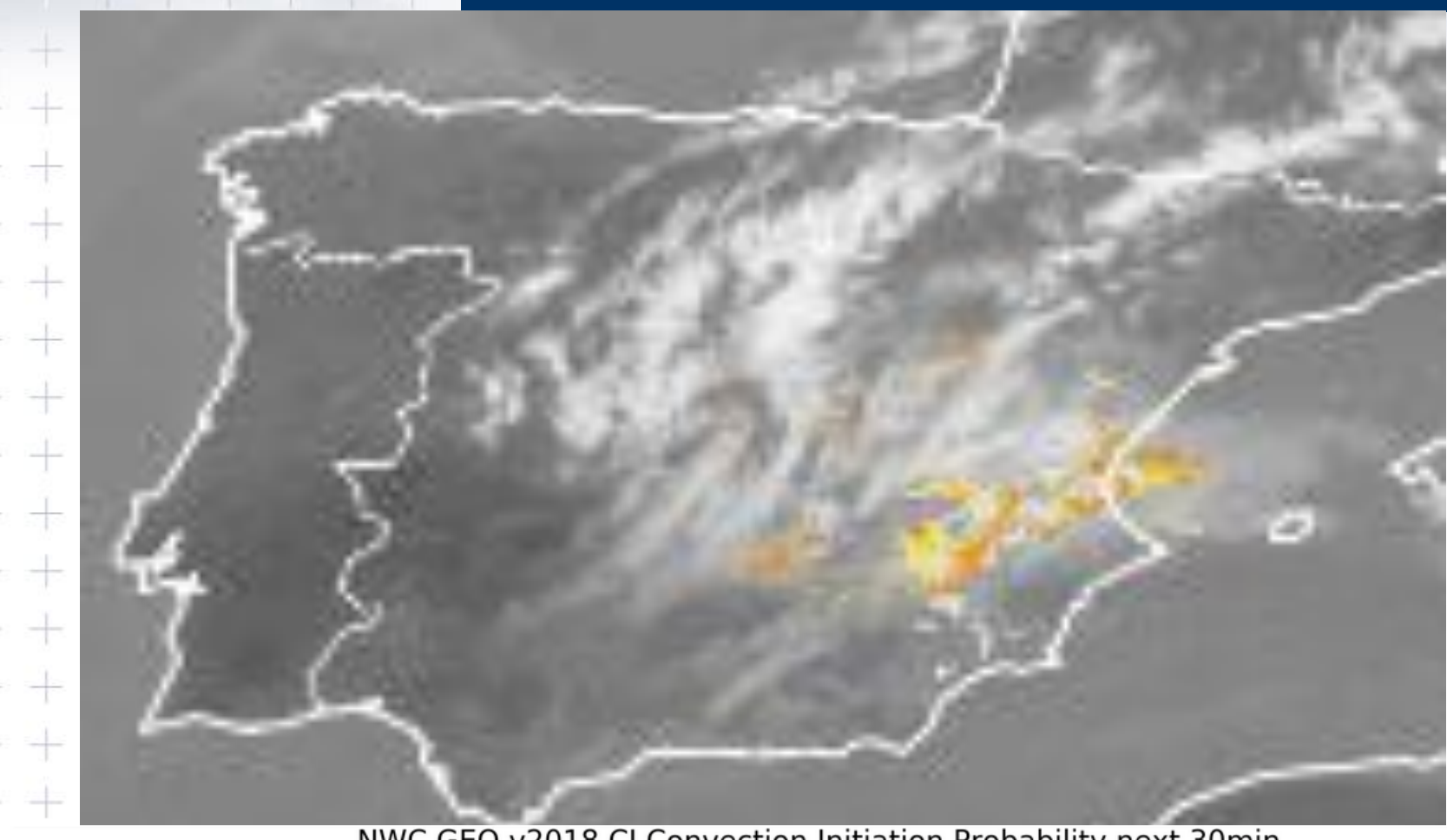

NWC GEO v2018 CI Convection Initiation Probability next 30min

75-100 pc probability 25-50 pc probability 50-75 pc probability 0-25 pc probability no probability

**Tormenta en Yecla (Murcia) el 30 de mayo de 2017**

 $\frac{1}{2}$  =  $\frac{1}{2}$  AEMet  $G$  EUMET.

 $+ +$ 

÷ ÷

 $+ +$ 

-15 -25

 $+ +$ 

十十

 $+ +$ 

 $\frac{1}{\sqrt{2}}$  and

 $+ +$ 

-k -k

\*\*

 $+ +$ 

 $+ +$ 

 $+ +$ 

## Ejemplo de la capacidad de detección y predictiva de los productos radar y NWCSAF

[Pinche para enlazar](06_Ejemplo NWCSAF conveccion Yecla.ppt)

de de de de de de de de de + +

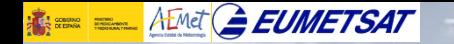

+ +

## **Ejemplo: banco pruebas NWCSAF**

# **EUMETSAT NWCSAF**

#### SUPPORT TO NOWCASTING AND **VERY SHORT RANGE FORECASTING**

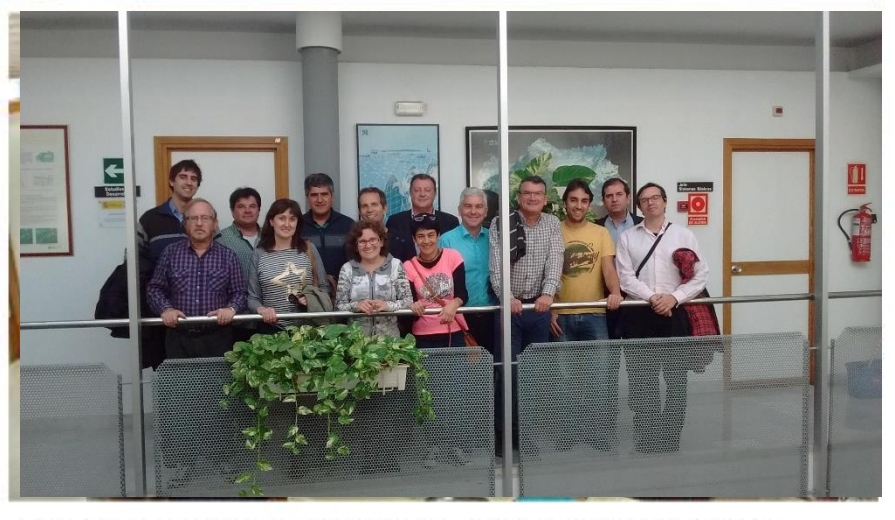

PRIMER BANCO DE PRUEBAS DE NWCSAF  $(MALAGA)$ **INFORME FINAL** 

- fe

- - -

 $\pm$ 

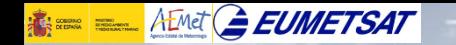

## **20150818**

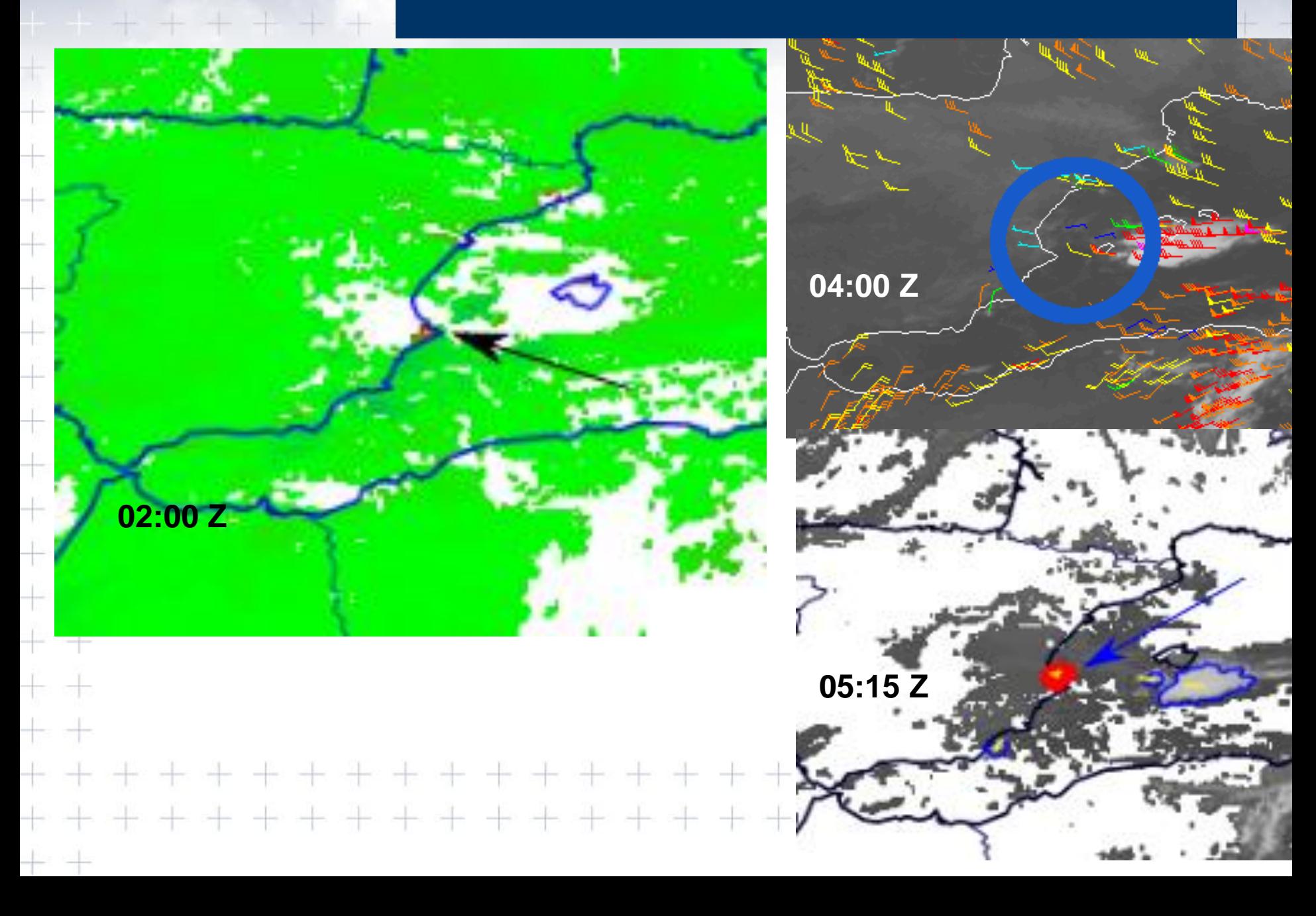

#### $\frac{1}{2}$  =  $A$  Emet  $A$  **EUMETSAT**

## **Productos MSG y PPS\***

- Descripción nubes: *CMa\*, CT\*, CTTH\*,CMIC, CPP*
- Relativos a la precipitación: *PC\* , CRR, PC-Ph, CRR-Ph*
- Convección: *RDT, CI*
- Estabilidad y humedad: *iSHAI:TPW, iSHAI:LPW, iSHAI:SAI*
- Vientos en nubes: HRW-AMV (Levels, Speed, Trajectories 1, 3

+ + + + + + + + + + + + + + +

• Modelos conceptuales: *ASII, ASII-TF, ASII-GW*

\*\*\*\*

• Extrapolación de imágenes *EXIM CM, CT, CTTP, CPh*

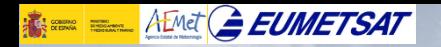

## **Interpretación automática de imágenes de satélite (ASII)**

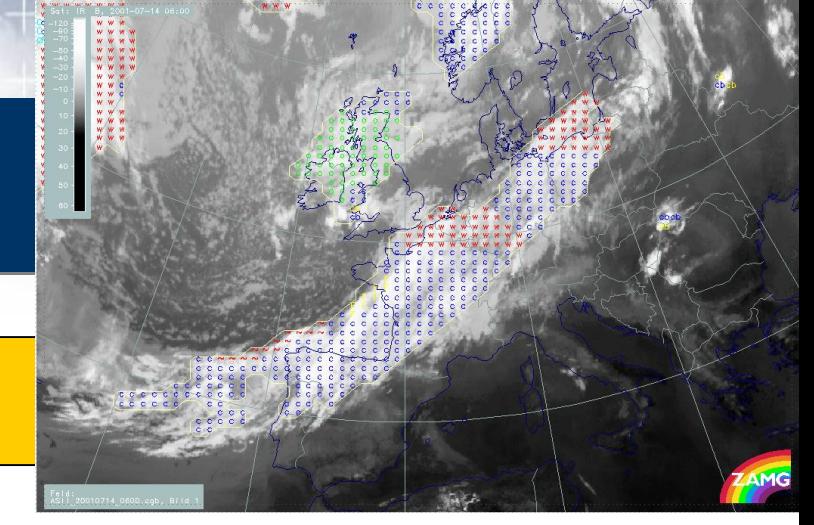

## Modelos conceptuales

## **ASII (Automated Satellite Interpretation Imagery)**

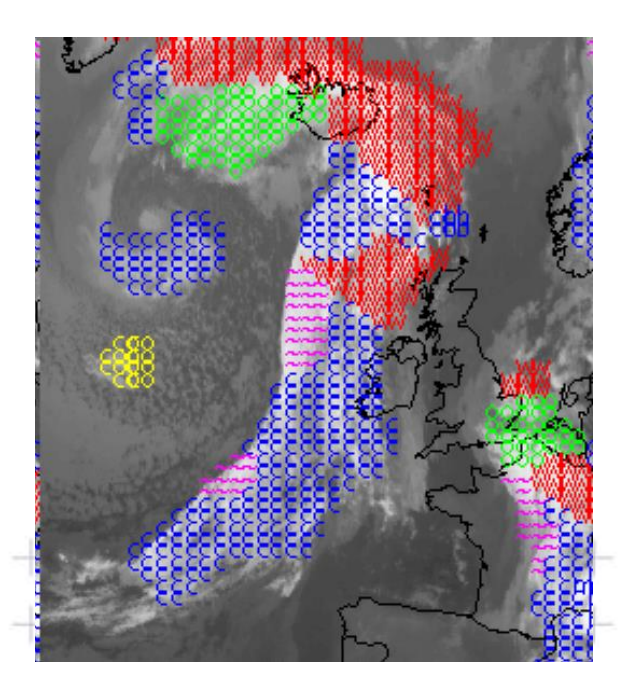

**Suministra una interpretación automática de los modelos que se ven en las imágenes satélitales.** 

**El producto identifica:** • **frentes** •**estructuras de ondas** •**áreas de intensificación en los frentes por la intersección de jet streak** •**posición del eje del chorro** •**nubes en forma de coma** •**realce de áreas convectivas** 

 $\pm$ ¿Qué canales utiliza? $\pm$ 

**K = AEMETSAT** 

**Algoritmo Interpretación automática de imágenes de satélite: ASII**

PROCESO DE **SEGMENTACIÓN zonas IR de igual brillo y textura**

6 9 10

Conceptual model Cold front Cold front in warm air advection Warm front Occlusion Wave Developing wave Upper wave Front intensification by jet Dry intrusion Upper level low Comma cloud Enhanced cumulus Cumulonimbus Mesoscale convective system Cold air cloudiness Fibres Lee cloudiness

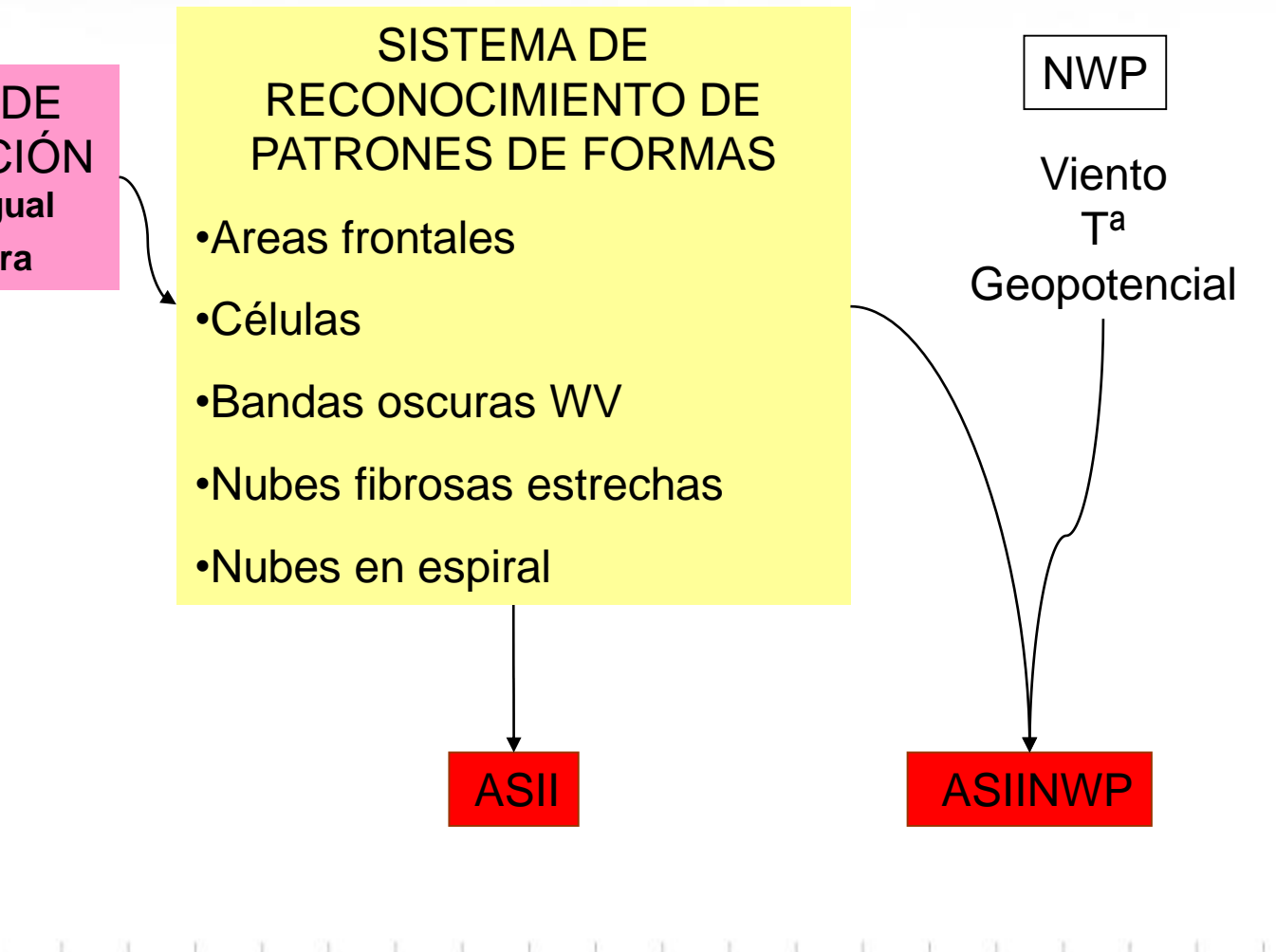

CH 1 2 3 4 5 6 7 8o<sub>3</sub> 9 10 11co<sub>2</sub> 12

VIS0.6 VIS0.8 NIR1.6 IR3.9 WV6.2 WV7.3 IR8.9 IR9.7 IR10.8 IR12.0 IR13.4

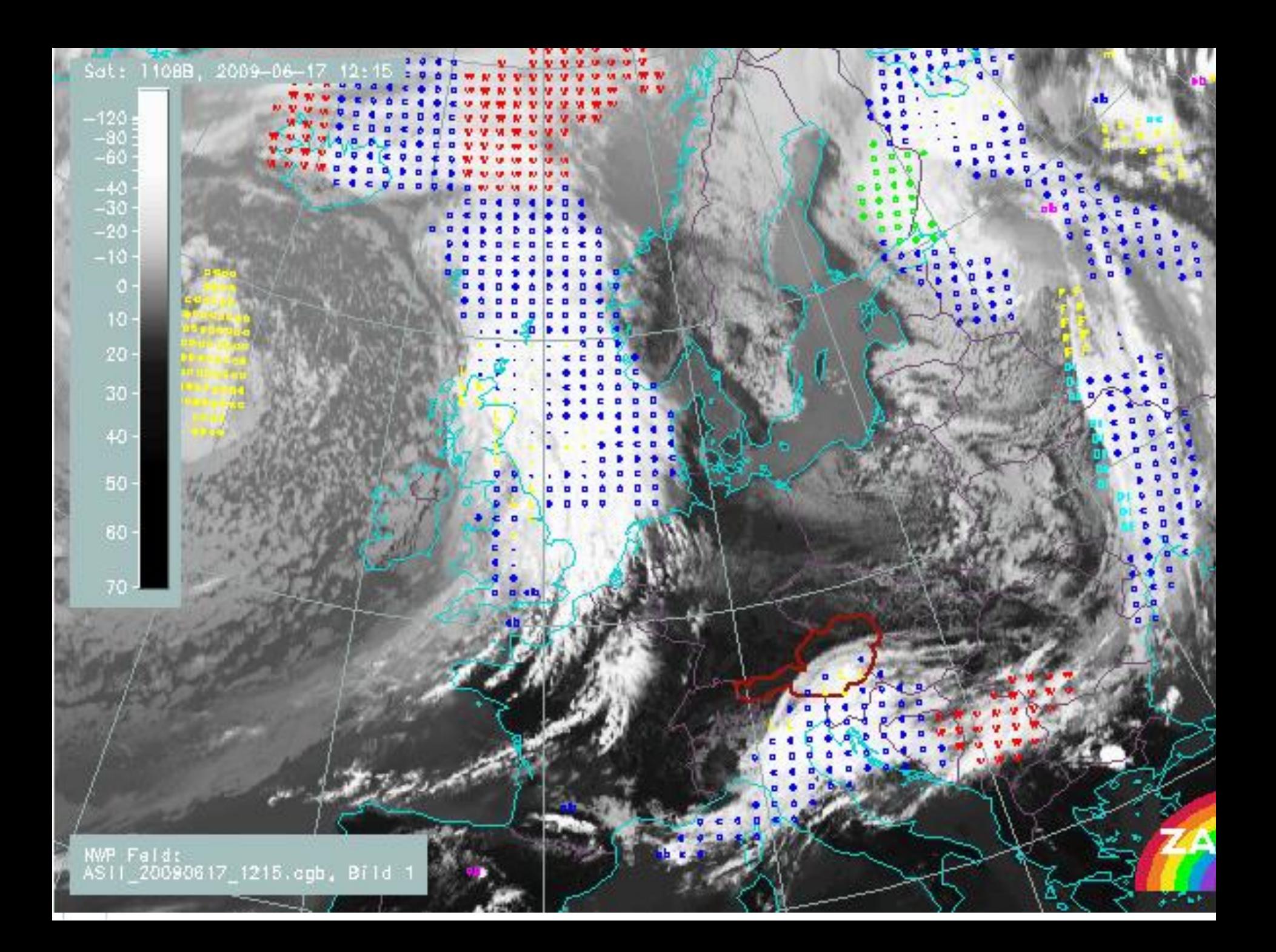

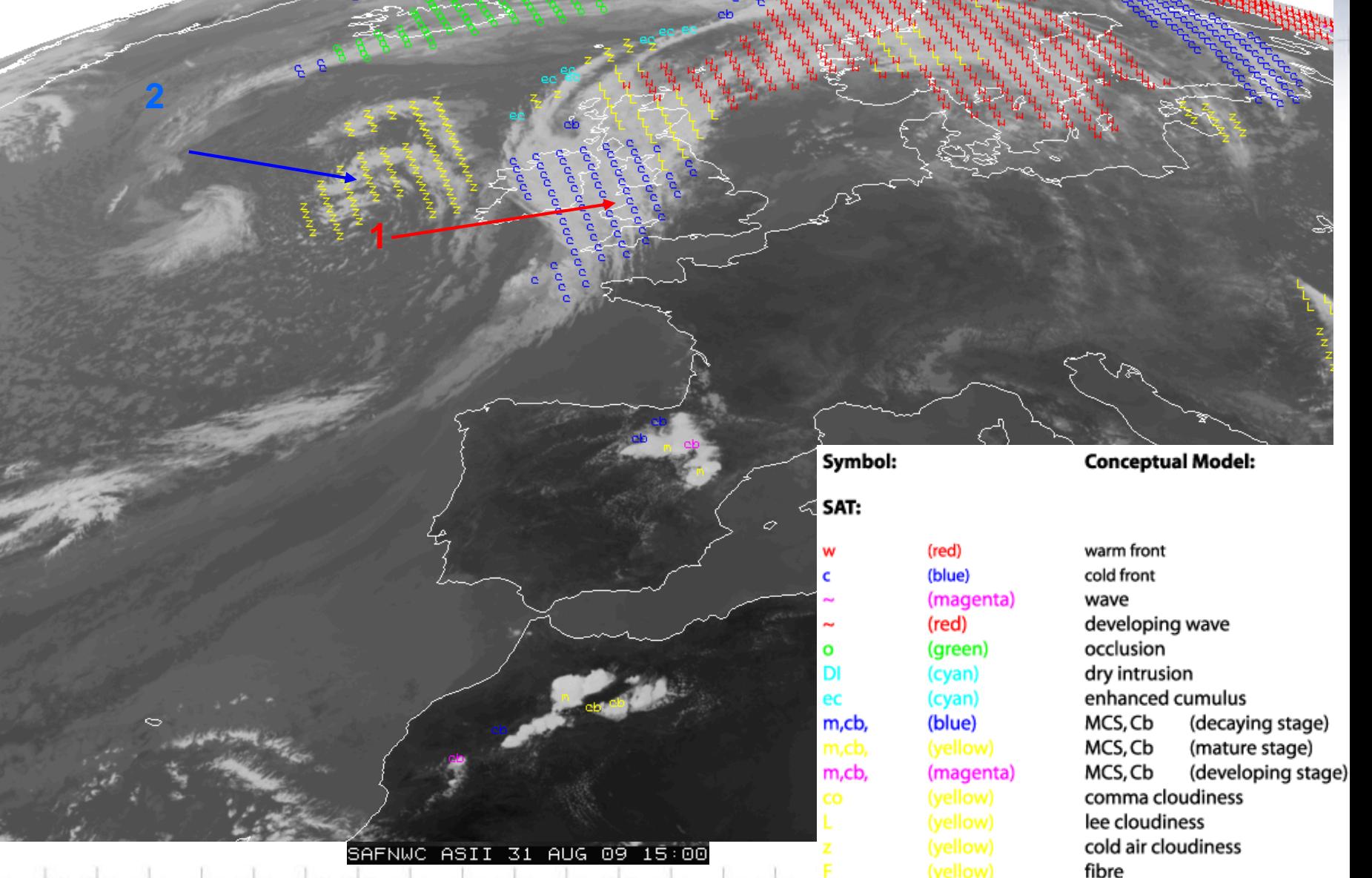

Interpretación automática de imágenes de satélite (ASII)

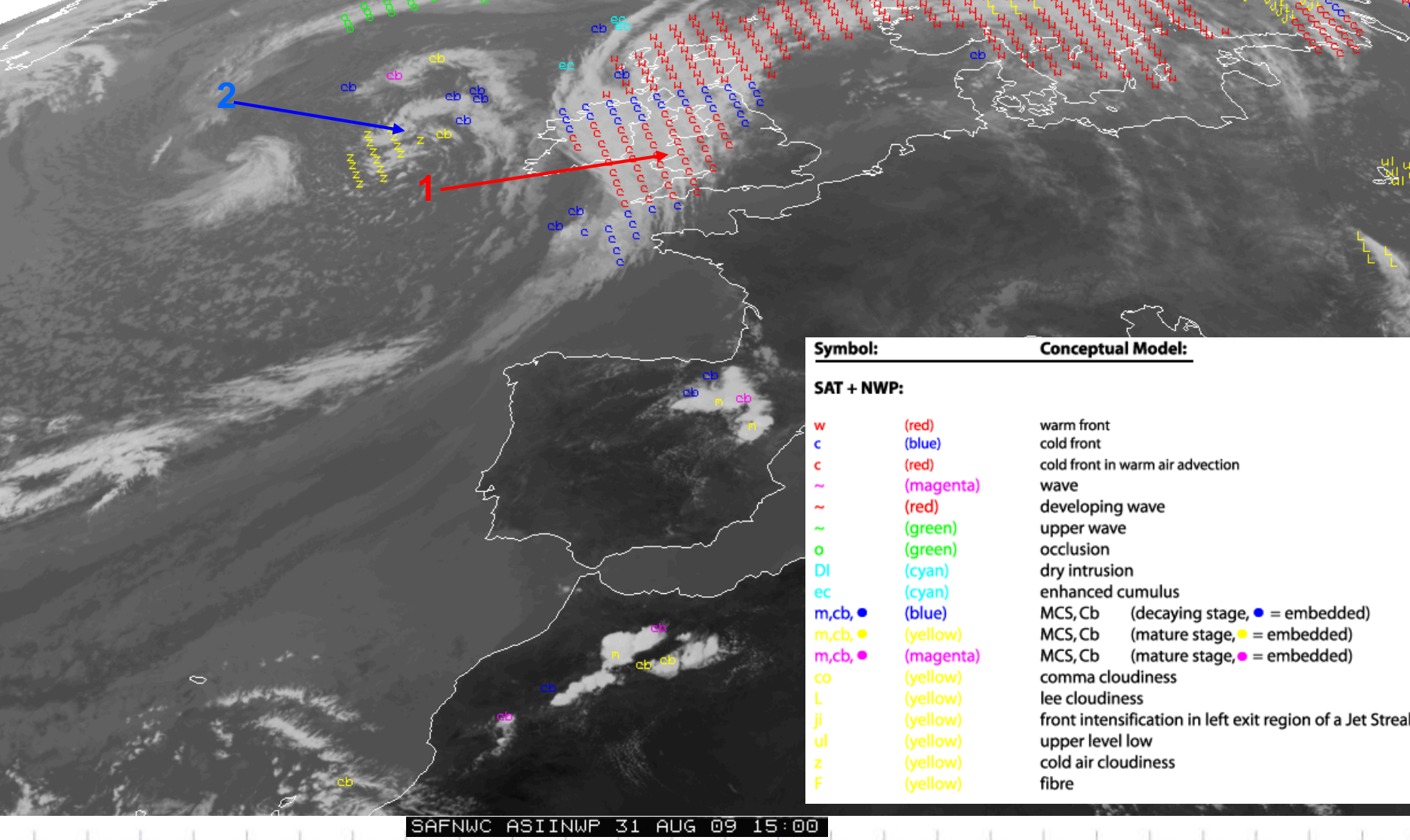

Interpretación automática de imágenes de satélite (ASIINWP)

#### $\frac{1}{100}$  = A Emet  $G$  EUMETSAT

 $\Rightarrow$ 

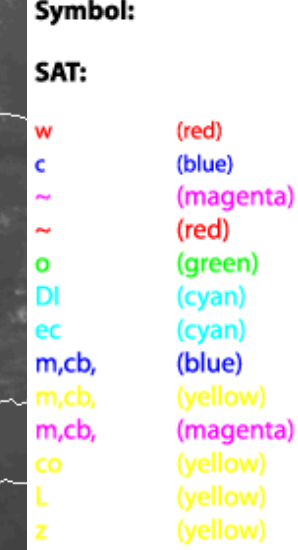

#### **Conceptual Model:**

warm front cold front wave developing wave occlusion dry intrusion enhanced cumulus MCS, Cb (decaying stage) MCS, Cb (mature stage) MCS, Cb (developing stage) comma cloudiness lee cloudiness cold air cloudiness fibre

## SAFNWC ASII 3 SEP 10 17:45

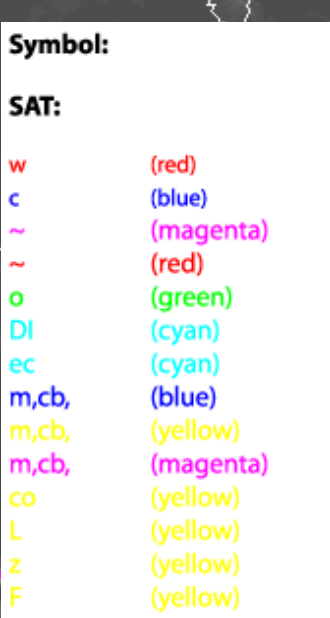

warm front cold front wave developing wave occlusion dry intrusion enhanced cumulus MCS, Cb (decaying stage) MCS, Cb (mature stage) MCS, Cb (developing stage) comma cloudiness lee cloudiness cold air cloudiness fibre

**Conceptual Model:** 

 $\bar{\mathbb{Q}}$ 

W

Ċ

 $\mathbf{o}$  $DI$ 

ec

≪

 $\mathcal{O}$ 

# g e<br>Se

 $\vec{d}$ 

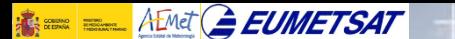

## **Ejemplo ASII 6 sep 2010 a 00z**

¿donde está el frentre frio, calido, ocluido, la intrusion seca?? +

MET9 WV062 2010-09-06 00:00 UTC

 $\sim$ 

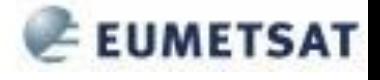

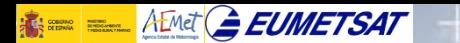

## **Ejemplo ASII 6 sep 2010 a 00z**

MET9 IR108 2010-09-06 00:00 UTC

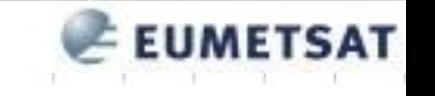

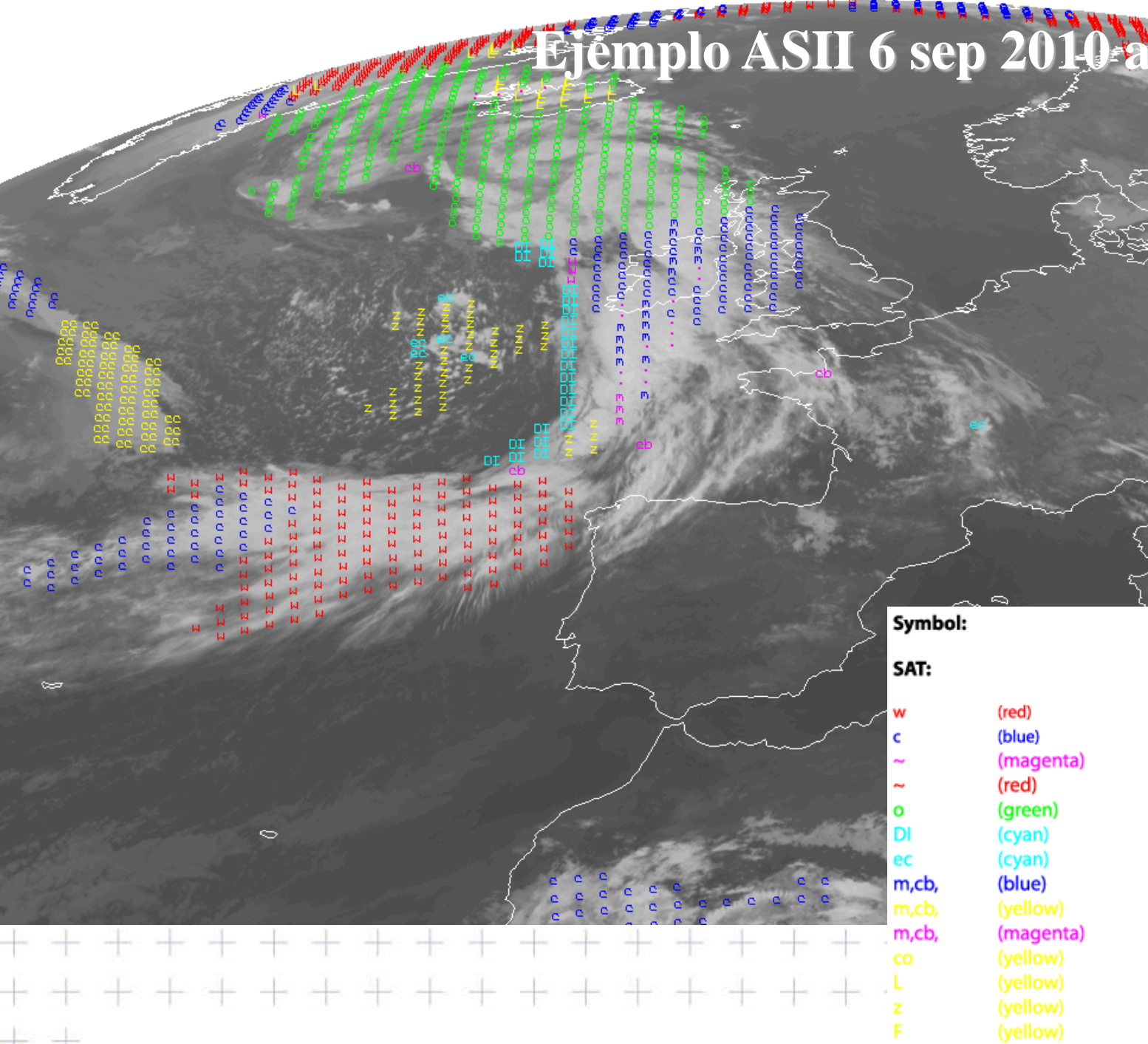

## (red) (blue) (magenta) (red) (green) (cyan) (cyan) (blue) (magenta) (yellow)

#### warm front cold front wave developing wave occlusion dry intrusion enhanced cumulus MCS, Cb (decaying stage) MCS, Cb (mature stage) MCS, Cb (developing stage) comma cloudiness lee cloudiness cold air cloudiness fibre

**Conceptual Model:** 

#### $\frac{1}{2}$  =  $A$  Emet  $A$  **EUMETSAT**

fle

## **Productos MSG y PPS\***

- Descripción nubes: *CMa\*, CT\*, CTTH\*,CMIC, CPP*
- Relativos a la precipitación: *PC\* , CRR, PC-Ph, CRR-Ph*
- Convección: *RDT, CI*
- Estabilidad y humedad: *iSHAI:TPW, iSHAI:LPW, iSHAI:SAI*
- Vientos en nubes: HRW-AMV (Levels, Speed, Trajectories 1, 3

+ + + + + + + + + + + + + + +

- Modelos conceptuales: *ASII, ASII-TF, ASII-NG, ASII-GW*
	- Extrapolación de imágenes *EXIM CM, CT, CTTP, CPh*

하는 사람

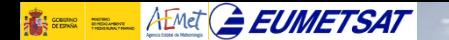

O

Д5

## **Probabilidad ocurrencia de doblamiento de la tropopausa**

S NWC ASII-NG MSG4 Europe-VISIR 20180906T033000Z

COPYRIGHT 2018, EUMETSAT. All rights reserved

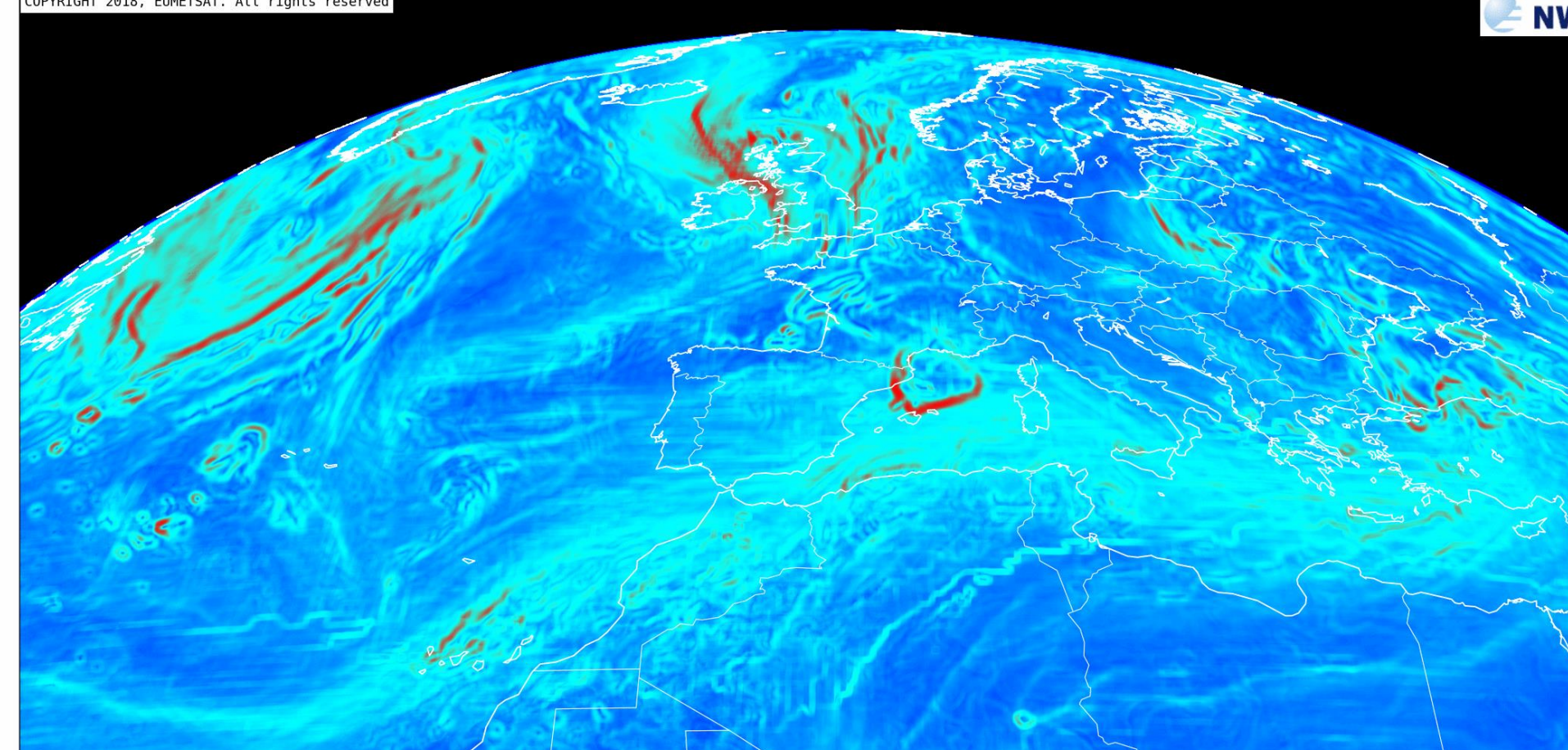

Probability of turbulence due to tropopause foldings (%)

გ๖

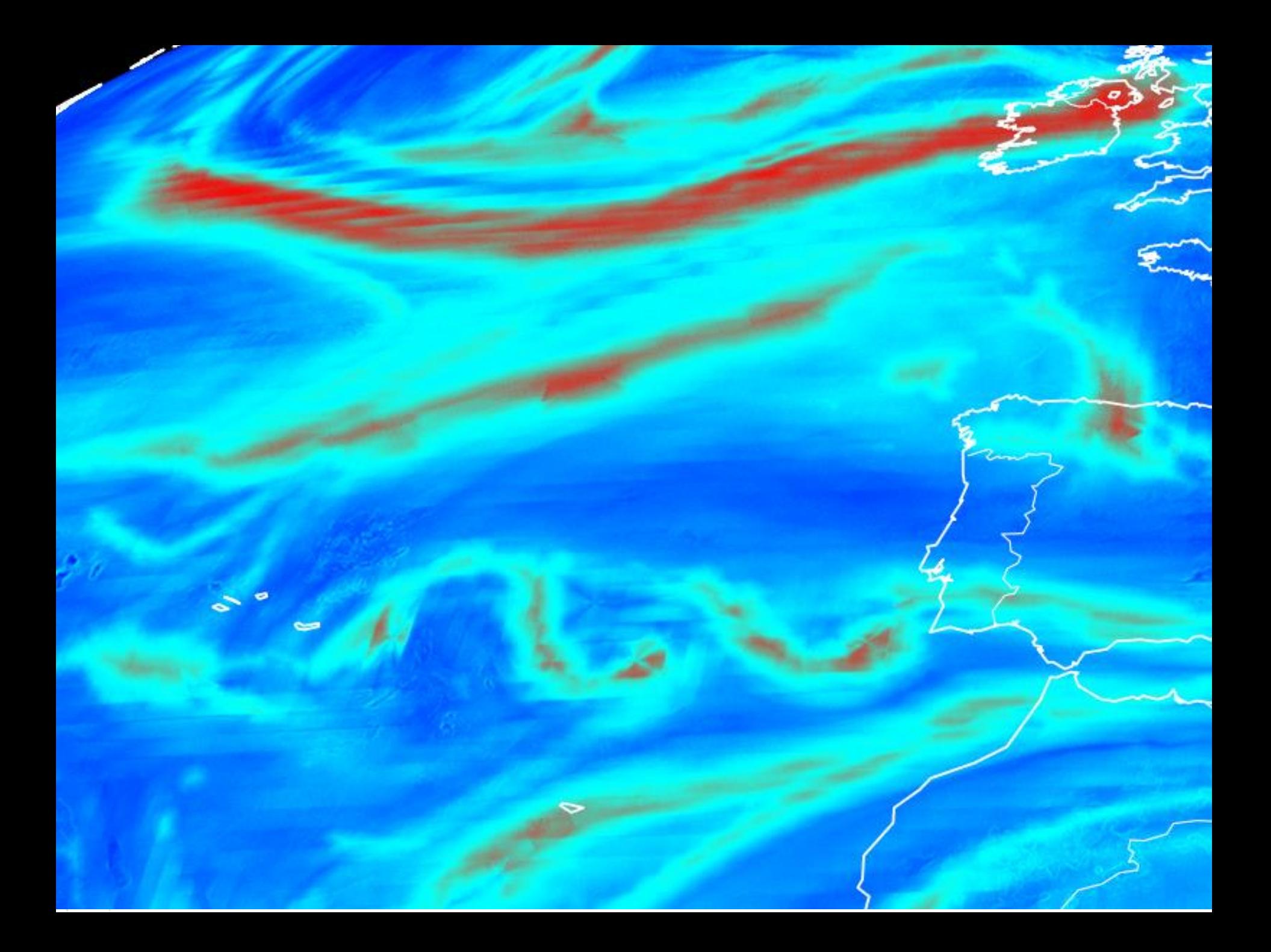

#### $\frac{1}{2}$   $\frac{1}{2}$   $\frac{1}{2}$

ta ak

-15 -43

 $+ +$ 

44

+ +

 $+ +$ 

 $+ +$ 

 $+ +$ 

우르

## **Probabilidad ocurrencia de doblamiento de la tropopausa**

• Regresión logística

 $\ln[P/(1-P)] = b_0 + b_1X_1 + b_2X_2 + b_3X_3...$ 

- *P= probabilidad de doblamiento*
- *Xi = predictores*
- gradient in IR9.7 brightness temperatures  $1)$
- gradient in WV6.2 brightness temperatures  $(2)$
- gradient of the difference image IR9.7-IR10.8 (brightness temperatures) 3).
- 4) IR9.7 brightness temperatures
- IR10.8 brightness temperatures 5)
- Absolute value of the shear vorticity in 300 hPa (NWP parameter) 6)
- 7) wind speed in 300 hPa (NWP parameter)
- 8) gradient in tropopause height from specific humidity (NWP parameter)
- 9) gradient in tropopause height from isentropic potential vorticity (NWP parameter)

<http://www.nwcsaf.org/>  $+ + +$ 

#### $\frac{1}{2}$  =  $A$  Emet  $A$  **EUMETSAT**

fle

## **Productos MSG y PPS\***

- Descripción nubes: *CMa\*, CT\*, CTTH\*,CMIC, CPP*
- Relativos a la precipitación: *PC\* , CRR, PC-Ph, CRR-Ph*
- Convección: *RDT, CI*
- Estabilidad y humedad: *iSHAI:TPW, iSHAI:LPW, iSHAI:SAI*
- Vientos en nubes: HRW-AMV (Levels, Speed, Trajectories 1, 3

+ + + + + + + + + + + + + + +

- Modelos conceptuales: *ASII, ASII-TF, ASII-NG, ASII-GW*
	- Extrapolación de imágenes *EXIM CM, CT, CTTP, CPh*

하는 사람

## **ASII-GW**

**Probabilidad de ocurrencia de ondas de gravedad**

# ASII-GW.

 $\frac{1}{10}$  and  $\frac{1}{10}$  and  $\frac{1}{10}$ 

우르

• Muestra las zonas donde las ondas de gravedad pueden verse en el WV7.3.

• En ocasiones, las áreas de estratocúmulos  $+$  marinos dan falsas alarmas (especialmente en la estación fría).

## **ASII-GW Probabilidad de ocurrencia de ondas de gravedad**

 $\frac{1}{10}$  and  $\frac{1}{10}$  and  $\frac{1}{10}$ 

 $+ +$ 

 $+ +$ 

우리

-liv - 라

<del>1</del>. 1.

卡士

 $+ +$ 

—⊫ →

÷.

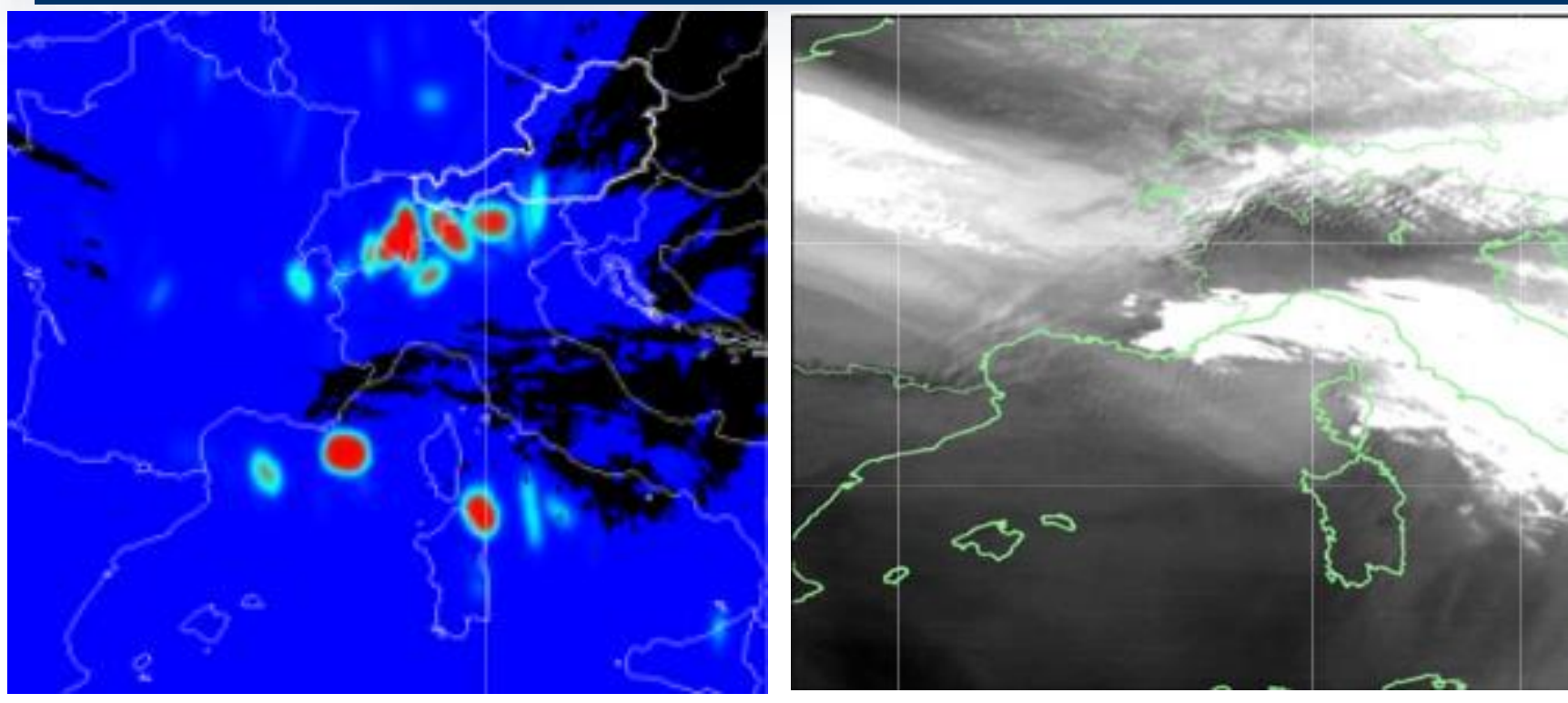

Ondas de gravedad vistas por ASII-GW y por el WV7.3.,

 $+ +$ + + + + + + + + + + + + + + + + + + + + + + + + + + + + +

## **ASII-GW Probabilidad de ocurrencia de ondas de gravedad**

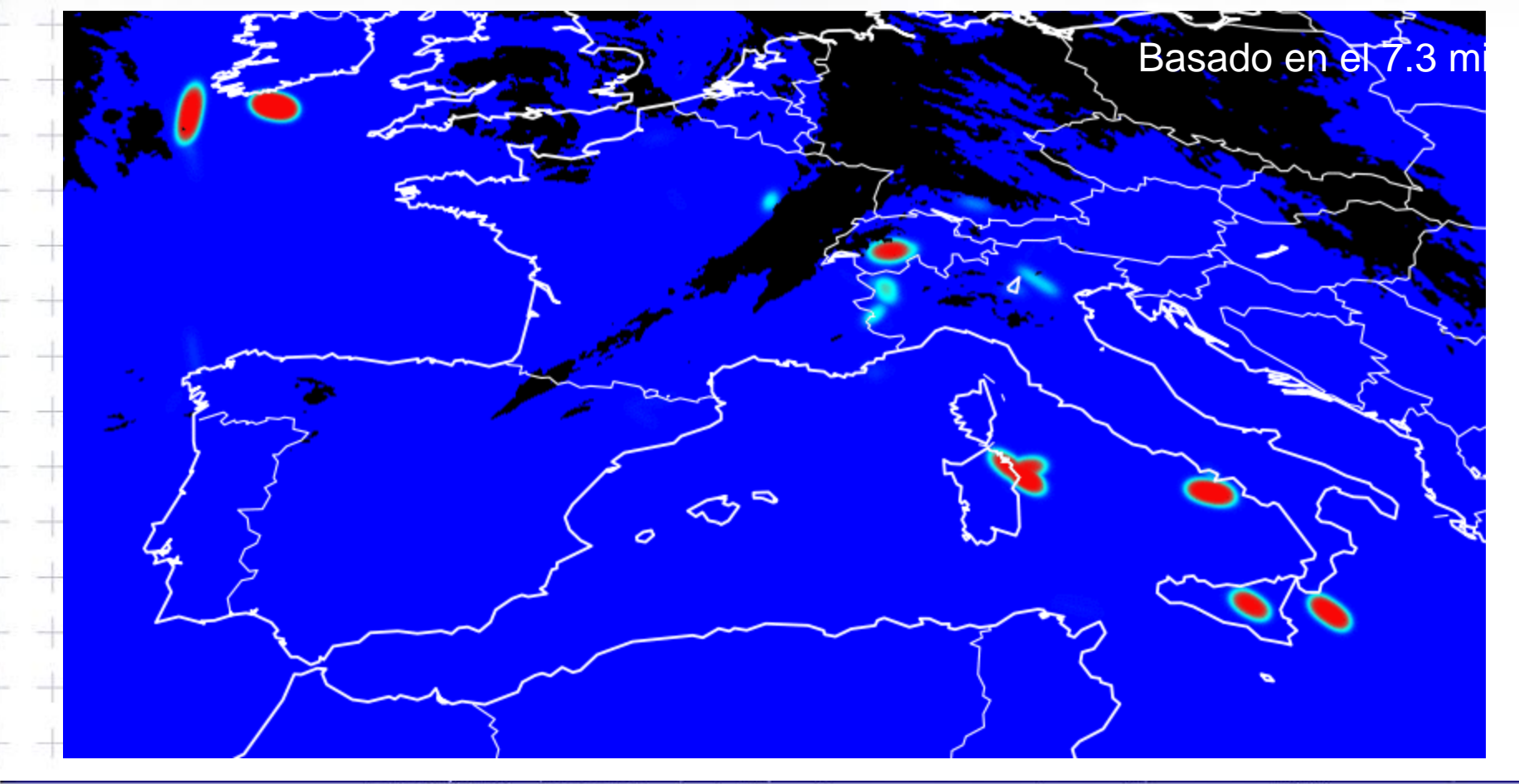

 $\mathbb{R} = \mathbb{R}$  AEMet  $\mathcal{C}$ 

 $\Omega$ 

NWC GEO v2018 Probability of occurrence of gravity waves (%)

#### **Extra CONNETSAT**

## **Productos MSG y PPS\***

- Descripción nubes: *CMa\*, CT\*, CTTH\*,CMIC, CPP*
- Relativos a la precipitación: *PC\* , CRR, PC-Ph, CRR-Ph*
- Convección: *RDT, CI*
- Estabilidad y humedad: *iSHAI:TPW, iSHAI:LPW, iSHAI:SAI*
- Vientos en nubes: HRW-AMV (Levels, Speed, Trajectories 1, 3

de de de de de de de de

• Modelos conceptuales: *ASII, ASII-TF, ASII-GW*

-list

• Extrapolación de imágenes *EXIM CM, CT, CTTP, CPh*

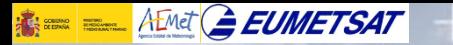

## **Extrapolación de imágenes**

**Extrapolated Imagery Products** 

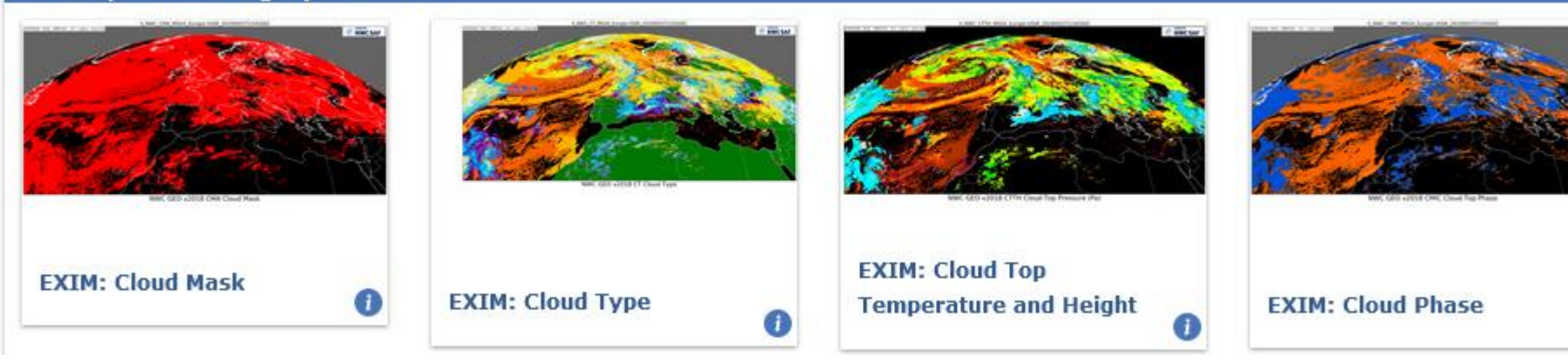

- Extrapolación hasta 1 hora
- Aplicando extrapolación cinemática
- Usa los vectores de movimiento atmosféricos obtenidos por todos los canales del SEVIRI salvo HRVIS

http://www.nwcsaf.org/AemetWebContents/ReferenceSystem/GEO/ProductsPages/v2018/Refe ystem\_GEO\_EXIM\_ct\_LOOP.html

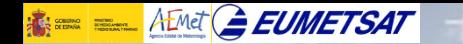

<del>l</del>k ala

 $+ +$ 

 $+$   $+$ 

 $+ +$ 

-150 - 114

tkata

+ +

 $+ +$ 

 $+ +$ 

 $+ +$ 

우르

 $+ + + +$ 

## **Combinación de productos. Convección**

- Lo mejor: **combinar** productos SAFNW
- Evaluación comparativa de productos para ambiente pre y convectivo
	- Areas despejadas: LI-LPW
	- Areas nubosas: RDT-CRR
- Los productos SAFNW se pueden combinar con otras fuentes de informacion: Rayos+Satelite+Radar+…

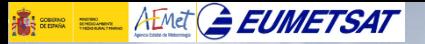

## Para mas información.....

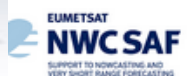

NWC/PPS Products

#### MWC Products # Software # Soence # About MWC SAF # Confect Us

#### **Lebest News**

#### 2017/07/13

Viciting Scientist Activity (VSA) Announcement - 2017 AMV Intercomparison Study Q

A candidate is looked by the NWC SAF for the development of the following tasks. These tasks will cover up to four man-months of work, preliminarily between December 2017 and March 2018, and will be financed by EUMETSAT in the frame of the "NWC SAF Visiting Scientist Activities":

- Atmospheric Motion Vector (AMV) datasets, calculated with Himawari-8 data by several satellite centres worldwide, will be gathered by NWCSAF and provided to the VSA candidate for their evaluation and comparison.

- The comparisons will be based on two main objectives: the verification of the advantages of the calculation of AMVs with the new generation of geostationary satellites (respect to those calculated with MSG), and the definition of the best options for the calculation of AMVs with this new generation of geostationary satellites, considering the options taken by the different satellite centres for their AMV calculation.

- More details about this "Visiting Scientist Activity": Science > Visiting Scientist Activities.

Welcome to the NWC SAF

The key objective of the NWC SAF is to provide to National Meteorological Services, Scientific Institutions and in general meteorological users from EUMETSAT member states and support both operational and research activities in Nowcasting and Very Short Range Forecasting, by means of:

\* The production and provision of a software application for the near real time generation of a set of meteorological products to support Nowcasting activities, and

\* The provision of support services to final users to allow the maximum exploitation and benefit of the software application and the transfer of knowledge from the NWC SAF conso The NWC SAF is being developed by a consortium of National Meteorological Services composed by:

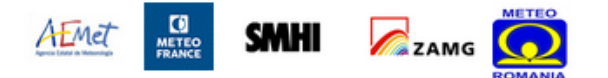

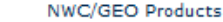

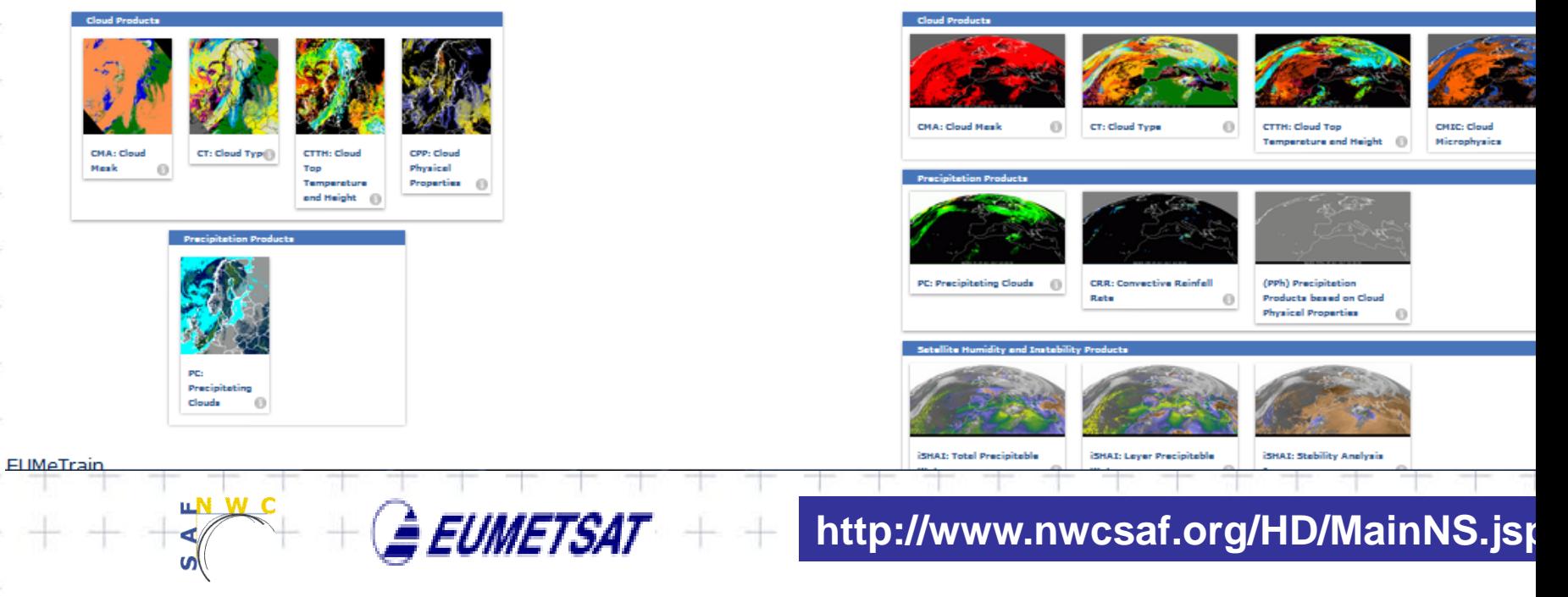

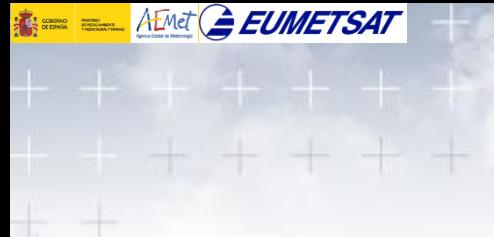

## http://www.nwcsaf.org/HD/MainNS.jsp

e-e

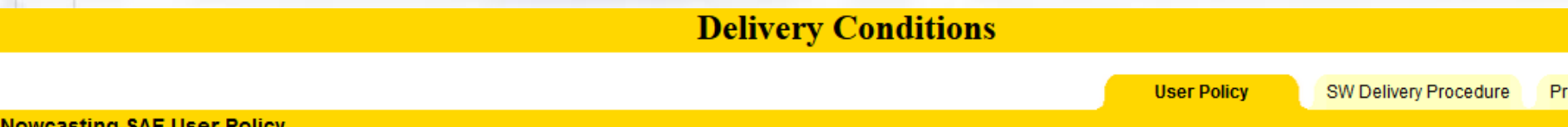

- . All current National Meteorological Services within the EUMETSAT Member States and Co-operating States and those who in a future shall become EUMETSAT Member States or Co-operating be automatically considered potential users.
- . Any other Organisation or individual person may apply to become a user through the Leading Entity (emailing to NWC SAF Manager pripodasa@aemet.es and asanchezp@aemet.es). Decisio taken by the Nowcasting SAF according to the EUMETSAT Data Policy affecting the Nowcasting SAF and will be communicated to the intended user accordingly.

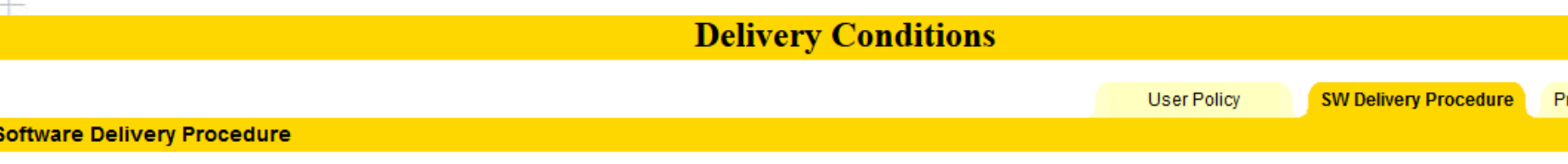

- . Software Delivery will be allowed to users according a Licence Agreement that must be duly signed by both EUMETSAT, represented by the Leading Entity (AEMET), and the applicant user In Authority.
- . Once the Licence Agreement shall be signed, Leading Entity shall contact the User Focal Point providing access credentials to the SAFNWC Help Desk (http://www.nwcsaf.org) restricted r allowed to download the software. Licence Agreement will allow to download both SAFNWC/MSG and SAFNWC/PPS SW packages.
- . The Software is made available to the User free of charge. Neither EUMETSAT, its Member States nor the NWC SAF Consortium are liable for the usefulness or proper functioning of the Sof they accept any liability for any consequences, whether direct or indirect, of any use of the Software or for any results related to the use of the Software or for any right or claims by third partie: or any part of the Software or its use.

The User shall not assign or transfer any right to use all or part of the Software to any third party without the prior written consent of EUMETSAT. Any relocation of all or part of the Software to a redistribution of all or part of the Software to any third party shall require the prior written consent of EUMETSAT.

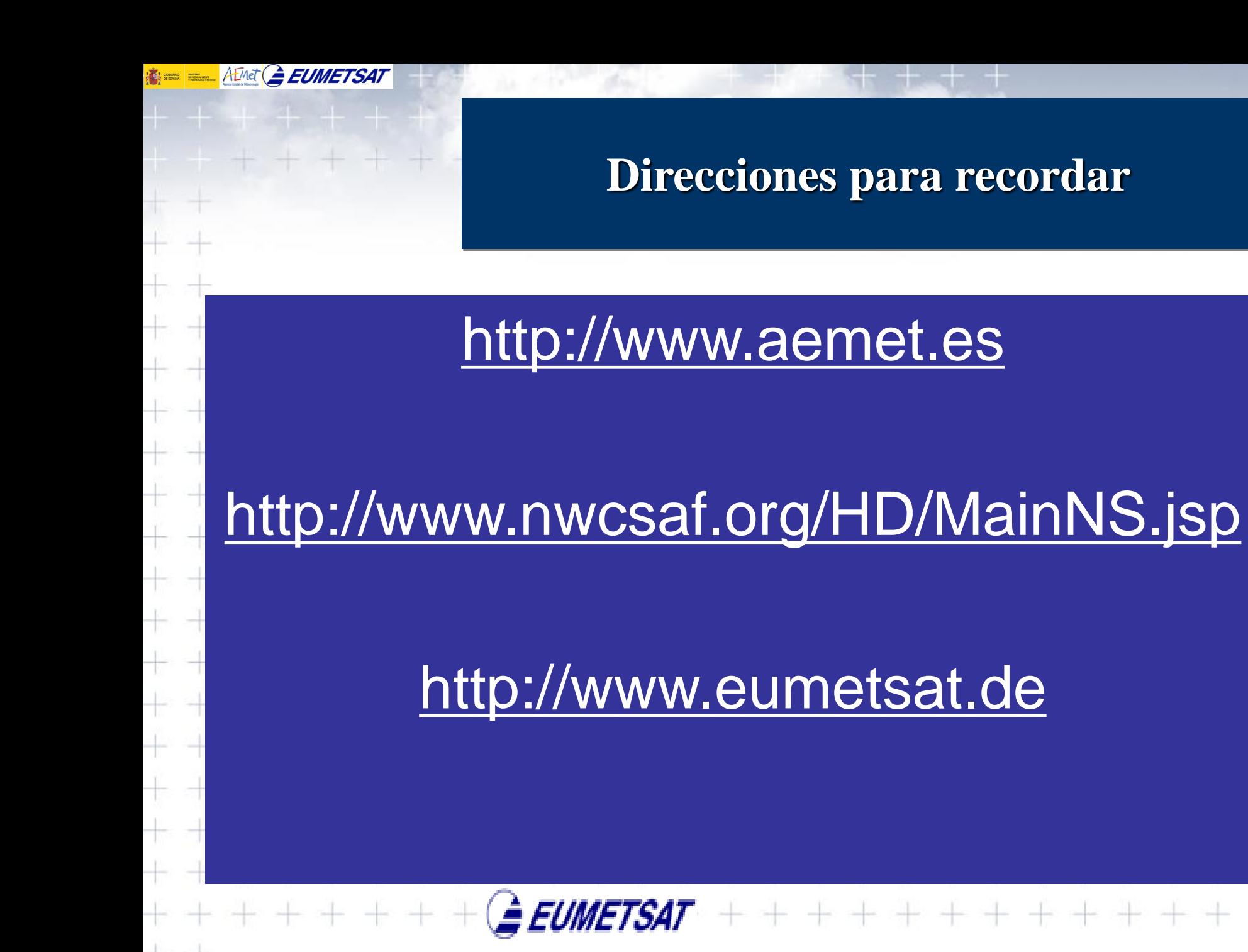